# **Copyright Warning & Restrictions**

The copyright law of the United States (Title 17, United States Code) governs the making of photocopies or other reproductions of copyrighted material.

Under certain conditions specified in the law, libraries and archives are authorized to furnish a photocopy or other reproduction. One of these specified conditions is that the photocopy or reproduction is not to be "used for any purpose other than private study, scholarship, or research." If a, user makes a request for, or later uses, a photocopy or reproduction for purposes in excess of "fair use" that user may be liable for copyright infringement,

This institution reserves the right to refuse to accept a copying order if, in its judgment, fulfillment of the order would involve violation of copyright law.

Please Note: The author retains the copyright while the New Jersey Institute of Technology reserves the right to distribute this thesis or dissertation

Printing note: If you do not wish to print this page, then select "Pages from: first page # to: last page #" on the print dialog screen

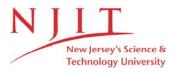

The Van Houten library has removed some of the personal information and all signatures from the approval page and biographical sketches of theses and dissertations in order to protect the identity of NJIT graduates and faculty.

#### ABSTRACT

# EXTRACTING PARALLELISM AT COMPILE-TIME THROUGH DEPENDENCE ANALYSIS & CLONING TECHNIQUES IN AN OBJECT-BASED PARADIGM

#### by Binoy Ravindran

The construct of Abstract Data Type (ADT) modules and Abstract Data Object (ADO) modules supported by most object-based languages are a great source for developing reusable code. To improve the run time performance of such objectbased programs, we consider the asynchronous remote procedure call (ARPC) model of parallel execution, in which concurrency is achieved by having the caller and the callee (which are module instances) running on different processors. Frequently, an ADT module is needed simultaneously by other modules, thus causing contention. To resolve this, we clone the module instance in demand and distribute the copies across different processors, so that multiple clients can access the code concurrently. For identifying the facilities causing bottlenecks to the ARPC model, the dependence relations of the code is analyzed at compile-time. Instance dependences of the code are also analyzed in addition to conventional dependences to reveal the potential concurrency, and an upper bound on the number of clones of each facility that could be used in an application is determined. This parallelism information could be used by the assignment and the scheduling algorithms in the run time environment of the application for constructing a feasible real-time schedule, statically.

# EXTRACTING PARALLELISM AT COMPILE-TIME THROUGH DEPENDENCE ANALYSIS & CLONING TECHNIQUES IN AN OBJECT-BASED PARADIGM

by Binoy Ravindran

A Thesis
Submitted to the Faculty of
New Jersey Institute of Technology
in Partial Fulfillment of the Requirements for the Degree of
Master of Science in Computer Science

Department of Computer and Information Science

May 1994

#### APPROVAL PAGE

# EXTRACTING PARALLELISM AT COMPILE-TIME THROUGH DEPENDENCE ANALYSIS & CLONING TECHNIQUES IN AN OBJECT-BASED PARADIGM

## Binoy Ravindran

| Dr. Lonnie R. Welch, Thesis Advisor                           | Date |
|---------------------------------------------------------------|------|
| Assistant Professor of Computer and Information Science, NJIT |      |
|                                                               |      |
|                                                               |      |
|                                                               |      |
| Dr. James A. M. Mchugh, Committee Member                      | Date |
| Professor of Computer and Information Science                 |      |
| Associate Chairperson of the Department, NJIT                 |      |
|                                                               |      |
|                                                               |      |
|                                                               |      |
| Dr. Andrew Sohn, Committee Member                             | Date |
| Assistant Professor of Computer and Information Science, NJIT |      |

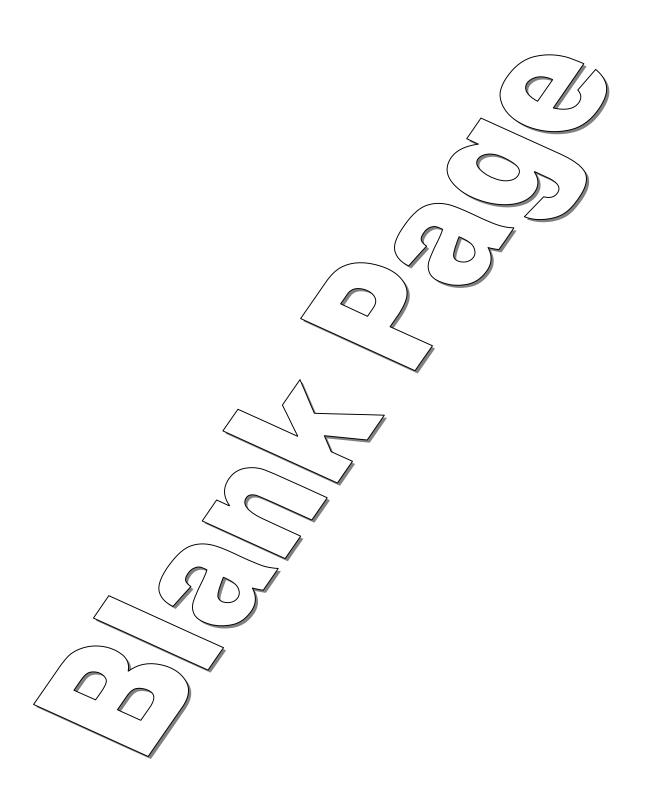

#### BIOGRAPHICAL SKETCH

Author: Binoy Ravindran

Degree: Master of Science in Computer Science

Date: May 1994

#### Undergraduate and Graduate Education:

Master of Science in Computer Science,
 New Jersey Institute of Technology, Newark, NJ, 1994

• Bachelor of Technology in Mechanical Engineering, University of Kerala, India, 1991

Major: Computer Science

This Thesis is dedicated to my niece Swetha who, with her birth fostered a new generation in our family

#### ACKNOWLEDGMENT

I take this opportunity to express my deep gratitude to Professor Lonnie Welch, for his guidance, friendship and moral support throughout this work. It was an enlightening experience working under him.

My special thanks to Professors James Mchugh and Andrew Sohn for serving as members of the committee.

I am grateful to the U.S. Naval Surface Warfare Center for the funding of this project.

My appreciations are due to Gray, Scott, Jin, Manish and many other members of the group for their comments on the organization and contents of this manuscript. Many thanks goes to Pradeep and J. Roy for the timely help and suggestions they provided.

Finally, I express my sincere gratitude to my parents who. have always encouraged me to pursue higher avenues of learning.

## TABLE OF CONTENTS

| С | hapt | er     |                                                 | Page |
|---|------|--------|-------------------------------------------------|------|
| 1 | INT  | 'RODU  | JCTION                                          | 1    |
|   | 1.1  | Previ  | ous Work                                        |      |
|   |      | 1.1.1  | Program Dependence Analysis                     |      |
|   |      | 1.1.2  | Cloning ADT Modules for Concurrency Enhancement | 4    |
|   | 1.2  | Overv  | view of the Thesis                              | . 5  |
| 2 | THI  | E PRO  | GRAMMING LANGUAGE & ASSOCIATED TOOLS            | . 6  |
|   | 2.1  | The I  | Language Model                                  | 6    |
|   |      | 2.1.1  | Program Definition                              | 6    |
|   |      | 2.1.2  | Process Definition                              | 7    |
|   |      | 2.1.3  | Module Class                                    | 8    |
|   |      | 2.1.4  | Mechanisms for Parameter Passing                | 26   |
|   |      | 2.1.5  | Compiling, Assembling & Linking                 | 29   |
|   | 2.2  | Assoc  | ciated Tools                                    | 30   |
|   | 2.3  | An A   | pplication Program                              | 32   |
| 3 | THI  | E EXE  | CUTION PARADIGM                                 | 34   |
|   | 3.1  | Introd | duction                                         | 34   |
|   | 3.2  | The E  | Execution Model                                 | 34   |
| 4 | TEC  | CHNIQ  | UES FOR CONCURRENCY EXTRACTION                  | 36   |
|   | 4.1  | Asyno  | chronous Remote Procedure Call                  | 36   |
|   |      | 4.1.1  | The Program Call DAG                            | 38   |
|   |      | 4.1.2  | Concurrency Propagation Techniques              | 39   |
|   | 4.2  | Cloni  | ng of ADT Instances                             | 43   |
|   |      | 4.2.1  | Program Dependence Graphs                       | 43   |
|   |      | 4.2.2  | Extracting Parallelism from Graphs              | 57   |

| Chapter    |                                             | Page |
|------------|---------------------------------------------|------|
| 4.2.3      | Cloning Analysis of the Application Program | 58   |
| 4.2.4      | Parallelism inside Loops                    | 72   |
| 4.2.5      | Interfacility Clone Analysis                | 78   |
| 5 ILLUSTRA | TION OF SYSTEM DESIGN                       | 84   |
| 6 CONTRIB  | UTIONS TO KNOWLEDGE                         | 86   |
| APPENDIX A | GRAMMAR OF RT-RESOLVE                       | 87   |
| APPENDIX B | PRIMITIVE MODULE OPERATIONS                 | 102  |
| APPENDIX C | VEHICLE APPLICATION PROGRAM                 | 105  |
| APPENDIX D | CONDITIONAL TRANSFORMATIONS                 | 119  |
| REFERENCE  | S                                           | 125  |

## LIST OF TABLES

| Tab  | le                                                | Page  |
|------|---------------------------------------------------|-------|
| 4.1  | Units of coordsEqual operation                    | . 71  |
| 4.2  | Units Parallelism Matrix of coordsEqual operation | . 71  |
| 4.3  | Groups of Units of coordsEqual operation          | . 71  |
| 4.4  | Facility Units Matrix of coords Equal operation   | . 72  |
| 4.5  | Group Facility Matrix of coordsEqual operation    | . 72  |
| D.1  | Units from Left Graph (Conditional at level 2)    | . 120 |
| D.2  | Units Parallelism Matrix of Left Graph (level 2)  | . 120 |
| D.3  | Groups of Units of Left Graph (level 2)           | . 120 |
| D.4  | Facility Units Matrix of Left Graph (level 2)     | . 120 |
| D.5  | Group Facility Matrix of Left Graph (level 2)     | . 120 |
| D.6  | Units from Right Graph (Conditional at level 2)   | . 120 |
| D.7  | Units Parallelism Matrix of Right Graph (level 2) | . 121 |
| D.8  | Groups of Units of Right Graph (level 2)          | . 121 |
| D.9  | Facility Units Matrix of Right Graph (level 2)    | . 121 |
| D.10 | Group Facility Matrix of Right Graph (level 2)    | . 121 |
| D.11 | Units from Left Graph (Conditional at level 1)    | . 122 |
| D.12 | Units Parallelism Matrix of Left Graph (level 1)  | . 122 |
| D.13 | Groups of Units of Left Graph (level 1)           | . 123 |
| D.14 | Facility Units Matrix of Left Graph (level 1)     | . 123 |
| D.15 | Group Facility Matrix of Left Graph (level 1)     | . 123 |
| D.16 | Units from Right Graph (Conditional at level 1)   | . 124 |
| D.17 | Units Parallelism Matrix of Right Graph (level 1) | . 124 |
| D.18 | Groups of Units of Right Graph (level 1)          | . 124 |
| D.19 | Facility Units Matrix of Right Graph (level 1)    | . 124 |

| Table                               |       |        |      |  |  | Page  |  |
|-------------------------------------|-------|--------|------|--|--|-------|--|
| D.20 Group Facility Matrix of Right | Graph | (level | 1) . |  |  | . 124 |  |

## LIST OF FIGURES

| Figu | ire                                                        | Page |
|------|------------------------------------------------------------|------|
| 2.1  | An example control process                                 | 7    |
| 2.2  | An example process                                         | 8    |
| 2.3  | An example module                                          | 10   |
| 2.4  | The parameters section of a module                         | 12   |
| 2.5  | The auxiliary section of a module                          | 13   |
| 2.6  | An example facilities section                              | 14   |
| 2.7  | An example provided types section (Auxiliary section)      | 15   |
| 2.8  | An example variables section                               | 16   |
| 2.9  | An example auxiliary operations section                    | 18   |
| 2.10 | An example auxiliary initialization section                | 20   |
| 2.11 | The interface section of a module                          | 20   |
| 2.12 | An example provided types section (Interface section)      | 21   |
| 2.13 | An example interface section                               | 27   |
| 4.1  | Call DAG of the Vehicle Application Program                | 39   |
| 4.2  | Extended Call DAG of the Vehicle Application Program       | 40   |
| 4.3  | An if-statement (a) and its CDG (b)                        | 44   |
| 4.4  | The coordsEqual operation of coordinate module             | 46   |
| 4.5  | The CDG of coordsEqual operation                           | 47   |
| 4.6  | The Statement Table of coordsEqual operation               | 48   |
| 4.7  | Algorithm for building CDG                                 | 49   |
| 4.8  | Algorithm for building DDG (searching for data dependence) | 50   |
| 4.9  | Algorithm for building DDG (finding successive statement)  | 51   |
| 4.10 | Algorithm for building DDG (finding common parameters)     | 51   |
| 4.11 | The DDG of coordsEqual operation                           | 52   |

| Figu | ire F                                                            | Page |
|------|------------------------------------------------------------------|------|
| 4.12 | Algorithm for building CDDG                                      | 53   |
| 4.13 | The CDDG of coordsEqual operation                                | 54   |
| 4.14 | The PDG of coordsEqual operation                                 | 55   |
| 4.15 | The FDG of coordsEqual operation                                 | 56   |
| 4.16 | Algorithm for Finding Units (main)                               | 59   |
| 4.17 | Algorithm for Finding Units (finding next statement)             | 60   |
| 4.18 | Algorithm for grouping Parallel Units                            | 62   |
| 4.19 | Algorithm for Transforming Conditionals (main)                   | 63   |
| 4.20 | Algorithm for Transforming Conditionals (Depth-First-Search)     | 64   |
| 4.21 | Conditional Transformation of coordsEqual operation at level 2   | 65   |
| 4.22 | Extracting Left Graph of Conditional (level 2)                   | 66   |
| 4.23 | Extracting Right Graph of Conditional (level 2)                  | 67   |
| 4.24 | Cloning Requirements of Conditional (at level 2)                 | 67   |
| 4.25 | Conditional Transformation of coordsEqual operation at level 1   | 68   |
| 4.26 | Extracting Left Graph of Conditional (level 1)                   | 69   |
| 4.27 | Extracting Right Graph of Conditional (level 1)                  | 69   |
| 4.28 | Cloning Requirements of Conditional (at level 1)                 | 70   |
| 4.29 | Transformed DDG of coordsEqual operation                         | 70   |
| 4.30 | The procedure AccessSeq of module pcomp                          | 73   |
| 4.31 | DDG of operation AccessSeq (module pcomp)                        | 7.4  |
| 4.32 | DDG of the Loop (operation AccessSeq)                            | ī 1  |
| 4.33 | DDG of the Unrolled Loop                                         | 76   |
| 4.34 | DDG of the Unrolled Loop with Facility & Antidependences         | 77   |
| 4.35 | Algorithm for Handling Loops (main)                              | 78   |
| 4.36 | Algorithm for Handling Loops (Unrolling Loop)                    | 79   |
| 4.37 | Algorithm for Handling Loops (Removing Antidependences)          | 80   |
| 4.38 | Algorithm for Handling Loops (Adding Cross Iteration Fac. Dep's) | 81   |

| Figu | ire P.                                                    | age |
|------|-----------------------------------------------------------|-----|
| 4.39 | Algorithm for finding Direct-Clone-Requirements (DCR)     | 82  |
| 4.40 | Algorithm for finding Transitive-Clone-Requirements (TCR) | 83  |
| 4.41 | Algorithm for finding Program-Clone-Needs                 | 83  |
| 5.1  | System Design of The Compiler at the top level or level 1 | 84  |
| 5.2  | System Design of The Compiler at level 2                  | 85  |
| D.1  | Left Graph of Conditional at level 2                      | 119 |
| D.2  | Right Graph of Conditional at level 2                     | 121 |
| D.3  | Left Graph of Conditional at level 1                      | 122 |
| D.4  | Right Graph of Conditional at level 1                     | 123 |

#### CHAPTER 1

#### INTRODUCTION

Software reusability has become a major issue primarily due to the crisis of increasing demand for new software systems and the inability of software engineers to keep pace with it. As a result of such a rapid demand, software engineers are eager to exploit the results of their previous development efforts leading to the reuse of code modules. One could easily argue that the vast majority of the code that exists today is not reusable. What gives much credence to this argument is that, ever since the software life cycle concept had been formulated, it has been found that most of the time and money is spent in software maintenance and most of that effort is spent in trying to determine what the code does. Reusing software components which have already proved their correctness or have already been debugged is obviously one way to reduce the development and maintenance cost. Improperly designed code. when attempted to reuse can create severe problems as it may have a form that makes them difficult to integrate into a system. Therefore many programmers and language designers recognize the need to develop modules with reuse in mind and thereby they frequently use the abstract data type (ADT) construct. An abstract data type component provides a collection of operations that can be invoked by other components. Use of ADTs lead to many benefits such as information hiding, encapsulation, loose coupling and high cohesion. All these are highly desirable properties for software reusability as they help to make software components easily adapt to different application environments. Most of the object-based languages support the constructs of abstract data types and abstract data objects (ADO). For example, Ada provides the generic package which are parametrized by types and operations. Also. C++ allows the definition of generic class templates which again when instantiated

with type and operation parameters gives rise to abstract data objects. However the cost of the reusability of programs constructed out of ADT and ADO modules is its low execution efficiency especially when these modules are highly generic and are parametrized by data types, thereby rendering the run time management highly expensive. Also the system performance deteriorates due to the cost of procedure calls, the communication overhead, and the encapsulation of the abstraction's data structures [10].

In this thesis, a parallel execution model (asynchronous remote procedure call, or ARPC) is considered to improve the performance of programs developed with ADTs and ADOs in a distributed and parallel system. In a distributed system, an abstract data type can be modeled as a server receiving requests for its operations from various clients. The server and its clients interact using the interprocess communication (IPC) primitives provided by the operating system and run on either the same or different machines. In such an environment, the server could be running on a dedicated processor and the clients would be invoking its operations via remote procedure calls. However, if multiple clients want to access their data variables managed by one server at the same time and only one client is granted access to the server, there will be contention for the server and all the other clients will have to wait until the server becomes available. To resolve this contention, the server code could be replicated and copies of the code (or *clones*) could be placed on different processors. By replicating the ADT facilities and distributing them across the various processing elements, multiple method calls could be served concurrently, thereby speeding up the execution of programs. Techniques have been developed [1] for identifying units of parallelism in programs composed of ADTs and for increasing parallelism by using replicated ADT instances. The programming paradigm used in this work consists of ADT and ADO templates, which form the basic reusable components.

To exploit parallelism from programs constructed out of ADT and ADO modules automatically, the dependence relations among method calls are analyzed. The classical data dependence graph (DDG) and control dependence graph (CDG) are extended to include facility (ADT instances) dependences or code dependences for the purpose of clone analysis. Algorithms presented in [1] have been implemented for determining the maximum number of clones of each ADT facility that can be used in an application.

In this section, we summarize the previous works on program dependence analysis and cloning techniques.

#### 1.1 Previous Work

The work in this thesis is mainly on extracting parallelism information from programs constructed out of ADT and ADO modules and is based on two aspects:

- Program dependence analysis and
- Cloning of ADT modules.

In this section, previous research works on each of these areas is reviewed.

#### 1.1.1 Program Dependence Analysis

The program dependence graph (PDG) is an intermediate representation of the data and control dependences between statements in a program. In the PDG, program statements are represented as nodes and directed edges denote the data and control dependences which the statements have with one another according to their lexical ordering in the source code. These dependence relationships determine the necessary sequencing between operations and can be used to expose potential parallelism in the program. Most of the previous works [2, 6, 8, 9] have used these dependences for code optimization and parallelism detection. However, data and control dependences

are not sufficient enough to represent relationships among statements in object-based programs, where the major activity is method calls. Call statements having neither data nor control dependences could be assigned to different processors and run in a parallel manner if no other dependence relations between the statements are revealed, as is the case here. However, there could be code dependence between statements if the statements call the same method, and this apparently could prevent such a concurrency. The code dependence relation therefore, can reveal the contention for the code of the shared method. None of the previous works has dealt with code dependence relations.

We introduce facility dependences into the program dependence analysis to reveal the contention between statements for common facilities. Two statements is said to have a facility dependence between them if they use methods provided by the same facility.

#### 1.1.2 Cloning ADT Modules for Concurrency Enhancement

Previous research work on software component cloning has mainly been on compiler optimization and fault tolerance. Keith Cooper [2] uses cloning techniques for compiler optimization. His algorithm finds improvements in forward interprocedural data-flow solutions and clones those procedures that could lead to run time improvement.

In [6], replication (node splitting) is applied at the statement level to reduce communication and synchronization costs. Cloning ADT modules for exploiting parallelism has been addressed by Welch [1]. In his work, the contention for an ADT facility is revealed by partitioning the statements of an ADT module into units. A unit is defined as a sequence of one or more statements, which due to the data dependences among them, must execute in their lexical order. The statements of a unit cannot contend for a facility, but different units may. By further grouping the

units, an upper bound on the number of clones of facilities that could be used in an application is determined by a polynomial algorithm. Also, techniques have been presented to increase parallelism within loops by iteration unrolling, code motion, and removal of antidependences.

In this work, the PDGs have been extended to represent all kinds of dependences (data, control and facility dependences) and further, such an extended dependence graph is used to determine an upper bound on the number of clones of facilities that could be used.

#### 1.2 Overview of the Thesis

The remainder of the thesis is organized as follows. In Chapter 2, an introduction to the language model and the programming paradigm assumed for the cloning analysis is described. The execution paradigm is described in Chapter 3 and is illustrated with an application program. Techniques for concurrency extraction forms the topic of Chapter 4. The ARPC model of parallel execution, theorems related to the facility dependence relations, and concurrency propagation techniques are discussed in this Chapter. The implementation (system design) of the dependence graph extractions and the cloning analysis is described in Chapter 5. Finally, we present the contributions of the work in Chapter 6.

#### CHAPTER 2

#### THE PROGRAMMING LANGUAGE & ASSOCIATED TOOLS

#### 2.1 The Language Model

The construct of ADTs and ADOs are supported in most of the object-based languages like Ada, Modula-2, Clu and RESOLVE. The language model used in this work defines an application program to be composed of three distinct components: program definition, process definition and class definition. We explain each of these in the following sections.

#### 2.1.1 Program Definition

The program definition is the main component in an application. It defines the processes that are to be instantiated and their timing constraints. The timing constraints of a process are the time parameters used by the run time system for invoking the process periodically in a real-time environment. The component is referred to as the *control process* of the application and has the following syntax:

```
control process:
```

Deadline and frame are the timing constraints on the process being defined. In a real-time environment, frame is the time period (interval) within which a process

```
control process main
begin
processA(100,200);
processB(150,1000);
end main
```

Figure 2.1 An example control process

activates, and deadline is its time deadline. An example of a control process is shown in Figure 2.1.

#### 2.1.2 Process Definition

The definition of a process includes a parameter section, variable declaration section. facility declaration section and a procedure declaration section. The grammar is defined below.

#### cess>:

```
process process_name
    { | process_parm }
    { | var_decl }
    { | fac_decl }
    process_proc_decl
end process_name
```

The parameters of a process are the time constraints on it, as outlined in the previous section. Instantiation of a module creating instances or facilities is carried out in the facilities section. Variables local to the process if any, are declared in the variable declaration section. For any facility to be used in the procedure defined inside the process, it has to be instantiated first, in the facilities section. We explain the process of instantiation in detail in the next section. A process can have only a single procedure defined inside its procedure declaration section. Sequential

```
process stackdr
  facilities
    i is integer;
    s is stack(i.integer);
  end facilities
  procedure STACKDR
    begin
       local variables
         st1: s.STACK;
         st2: s.STACK;
         one: i.integer;
         five: i.integer;
         ten: i.integer;
       end local variables
         s.set_stack_size(st1, ten);
         s.set_stack_size(st2, ten);
         s.spush(st1,one);
         s.spush(st1,five);
  end STACKDR
end stackdr
```

Figure 2.2 An example process

execution of the application program actually begins with the first statement inside this procedure. The definitions of procedures and other subprograms supported by the language are outlined in subsequent sections. An example of a typical process is shown in Figure 2.2.

#### 2.1.3 Module Class

The facilities discussed in the previous section, are instances of module templates which are ADT or ADO components. A typical ADT or ADO component in our language model exports a type that can be used to declare variables and has an interface section which provides a set of operations or methods. These operations can be used to manipulate (only) the variables which have been declared of the exported type. In other words, variables of the exported type of the ADT component can be accessed only through the provided methods. The ADT components or modules can

be defined to be generic i.e., they can be parametrized by types or by operations. and this generic nature of the component is what contributes to their reusability. To be used, modules must be instantiated. Instantiation of a module means fixing its parameters (actual) and choosing one of many implementations. Such an instance of a module is called a *facility*.

A module in the language model basically has three sections: the parameter section, the auxiliary section and the interface section. In addition to these, the number of operations or methods defined in the interface section is also explicitly stated at the beginning of the module. The module definition is shown below.

#### module:

```
module module_name
num operations = int_literal;
{ | <mod_parm_sec>}
{ | <aux_sec>}
{ | <intf_sec>}
end module_name
```

Example of a module is shown in Figure 2.3. The different sections of the module are detailed in the following subsections.

2.1.3.1 Parameters Section In the parameters section, parameters of the module are described, preceded and ended by the keywords module parameters and end module parameters respectively. The parameters of a module may include types and operations. A type parameter, is simply stated preceded by the keyword type. When a module is parametrized by an operation (a formal subprogram), the name of the subprogram, its parameters, parameter passing modes, return variable name and its type if any, are stated. Subprograms (operations or methods) in the language are either procedures, functions or control functions. We discuss the different methods

```
module EXAMPLE
num operations = 2;

module parameters
...
end module parameters
auxiliary
...
end auxiliary
interface
procedure A
...
end A

procedure B
...
end B
end interface
end EXAMPLE
```

Figure 2.3 An example module

supported by the language in subsequent sections. The parameters section has the following definition:

```
<mod_parm_sec>:
    module parameters
        <mod_parm_seq>
    end module parameters
<mod_parm_seq>:
        <mod_parm_seq> <mod_parm> ;
        <mod_parm_seq> <mod_parm> ;
        <mod_parm>:
            type type_name
            | <proc_hdr>
            | <func_hdr>
            | <ctrl_func_hdr>
```

The parameter section of a module parametrized by a type and an operation is shown in Figure 2.4. Also, notice that the parameter of the function  $T_{-}Copy$  (i.e., p) is declared to be of type T, which in fact is a parameter type of the module itself. Preserves is a parameter passing mode; the different parameter passing mechanisms of the language is covered in a separate section. Note that the parameters section is optional, i.e., a module which is not parametrized, obviously need not require a parameters section.

#### 2.1.3.2 Auxiliary Section The definition of the auxiliary section is:

# <aux\_sec>: auxiliary { | <fac\_dec\_sec> } { | <prvd\_types> }

{ | <var\_dec\_sec> }

```
module parameters
  type T;
function T_Copy returns x : T;
  parameters
    preserves p : T;
  end parameters
  end T_Copy;
module parameters
```

Figure 2.4 The parameters section of a module

```
{ | <aux_oper_dec_sec> }
{ | <real_aux_sec> }
end auxiliary
```

We now discuss each of these sections separately. An example of an auxiliary section is shown in Figure 2.5.

2.1.3.3 Facilities Section Instantiation of modules creating facilities, is done inside the facilities section. This section is delimited with the keywords facilities and end facilities. The process of instantiating a module involves creating specialized copies of the module by fixing its formal parameters. The actual parameters being supplied to a module for instantiating it, could be even operations or types exported from other modules. Parameters exported by a module (operations, types) can be used only after instantiating the module (which exports them) and thereby creating a facility of it. In other words, to utilize any of the services provided by a module, an instance of it has to be created first. Once modules are instantiated (in the auxiliary section), the resulting facilities could be used in the operations defined inside the module. The syntax of the facilities section is shown below.

```
auxiliary
facilities
...
end facilities
provided types
...
end
variables
...
end variables
operations
...
end operations
initialization
...
end initialization
end auxiliary
```

Figure 2.5 The auxiliary section of a module

```
facilities
  i is integer;
  i1 is integer;
  a is array(T);
  r is record3(a.array, i.integer, i1.integer);
end facilities
```

Figure 2.6 An example facilities section

2.1.3.4 Provided Types Section Types exported by a module if any, are stated in the provided types section. The keywords bounding the section are provided types and end. The definition is shown below:

Apart from stating the name of the exported type, its representation (which could be exported from another facility) is also stated, using the keywords is represented by. Note the distinction between types exported by a module and the type

provided types
 STACK is represented by r.record2;
end

Figure 2.7 An example provided types section (Auxiliary section)

with which it is parametrized. An exported type (from a module) can be used to declare variables (outside the module), and these variables can be manipulated only with the operations provided by the module. Direct Access to the data definition of the variable is not allowed and therefore any operation, if required to be performed on the variable has to be through the methods defined in the module exporting the variable's type. A parameter type on the other hand is a type imported by the module which is used to fix the formal type wherever it has been used inside the module. The provided types section of a module in which types exported by the module are stated, is shown in Figure 2.7. The illustrated auxiliary section also has a type which the particular module is exporting and note that the representation of this type is being exported from another instantiated module (a facility).

2.1.3.5 Variable Declaration Section This section contains the declaration of static facility variables of the module. These variables are quite similar to the global variables in other languages as it can be referenced in any operation declared inside the module. That is, variables declared in this section has a global effect within and inside the module (only). Initialization of the variables declared in this section takes place automatically when instances of the module (having this section) is created in other modules. The variable declaration section has the definition:

<var\_dec\_sec>:

variables

<var\_dec\_seq>

```
variables
front: i.integer;
rear: i.integer;
end variables
```

Figure 2.8 An example variables section

2.1.3.6 Auxiliary Operation Declaration Section This section contains the declarations of operations, which have a local effect to the module. In other words, operations declared in the auxiliary section of a module can be called only by the operations declared in the interface section of the same module and not by any other module (operations) which declares a facility of it. The auxiliary methods therefore, are à la private methods. The syntax of the auxiliary operation declaration section is as follows.

```
<ctrl_decl> |
        <oper_decl_seq>
        c_decl> |
        <oper_decl_seq>
        <func_decl> |
        <oper_decl_seq>
        <ctrl_decl>
c_decl>:
        procedure proc_name
          < proc_parm_sec>
        begin
          <loc_var_dec_sec>
          <code>
        end proc_name
<func_decl>:
        function func_name returns var_name : type_name
          <func_ctrl_parm_sec>
        begin
          <loc_var_dec_sec>
          code
        end func_name
<ctrl_decl>:
        control func_name
          <func_ctrl_parm_sec>
        begin
          <loc_var_dec_sec>
          code
        end func_name
```

```
operations
  procedure set_stack_size
    parameters
       alters s: STACK;
       alters size: i.integer;
    end parameters
    begin
       local variables
         contents: a.array;
       end local variables
       r.rec1_access(s, contents);
       a.set_array_size(contents, size);
       r.rec1_access(s, contents);
    end set_stack_size
  control is_empty
    parameters
       preserves s : STACK;
    end parameters
    begin
       local variables
         top: i.integer;
         zero: i.integer;
       end local variables
       r.rec2_access(s, top);
      if i.equal(top,zero) then
         r.rec2_access(s,top);
         return true;
         r.rec2_access(s, top);
         return false;
      end if;
    end is_empty
end operations
```

Figure 2.9 An example auxiliary operations section

The methods or operations (abstract data types) discussed above can be procedures, functions, or control functions. A procedure may modify its parameters whose modes are not preserves. We discuss the different parameter passing mechanisms of the language in a separate section. Functions and control functions may not modify their parameters. A function returns a value that must be assigned to a variable. A control function returns either true or false, which is used as the condition in an if statement or a while statement.

2.1.3.7 Real Auxiliary Initialization Section This section of the auxiliary section of a module contains the code which has to be executed first when a facility of the module is created. The syntax of the real auxiliary initialization section is as follows.

By default every module contains an implicit initialize operation which contains code to initialize the facilities and static variables declared in the module. This code for initialization is inserted by the compiler. However if the user desires any variables to be initialized, then that could be stated explicitly in the real auxiliary initialization section. The compiler would include the user specified initialization operations with the default ones.

```
initialization
  begin
  local variables
    front : i.integer;
  end local variables
  i.increment(front);
end initialization
```

Figure 2.10 An example auxiliary initialization section

```
interface
  type type_name .....
  end type_name

procedure A
    ...
  end A

function B
    ...
  end B
end interface
```

Figure 2.11 The interface section of a module

2.1.3.8 Interface Section The methods in a module are defined in the interface section. The interface section has a type declaration section and an operation declaration section. The section has the form:

The interface section of a module is shown in Figure 2.11. We now explain each of these sections separately.

type STACK is represented by r.record2 exemplar exend STACK

Figure 2.12 An example provided types section (Interface section)

2.1.3.9 Provided Types The provided types are declared in the type declaration section and has the syntax:

```
<type_decl_seq>:
        <type_decl> | <type_decl_seq> <type_decl>
<type_decl>:
        type type_name is represented by long_type_name
            exemplar var_name
          { | <type_init> }
          { | <type_fin> }
        end type_name
<type_init>:
        initialization
        begin
            { | <var_dec_sec> }
            <code>
        end initialization
<type_fin>:
        finalization
        begin
            { | <var_dec_sec> }
            <code>
        end finalization
```

As indicated in the type declaration section, each type in a synthesized module is represented by another type which is a parameter to the module or a type provided by some other facility instantiated in the module. A synthesized module therefore, is a module built with types exported from other modules (while being instantiated), as opposed to primitive ones which are totally built-in i.e., provided at the language level. The type\_init section contains the code to be executed when a variable of the declared type is initialized. The exemplar is initialized at the beginning of the execution of the operation by calling the initialization operation of the representation type. Local variables may be declared and the statements (code) may modify the initial value given to the exemplar. The type\_init section is optional and if it is not specified by the user, the compiler still would generate code for the operation, which contains calls to the initialization operation of the representative type.

The type\_fin section contains the code to be executed when a variable of the declared type is finalized. The exemplar is finalized at the beginning of the execution of the operation by calling the finalizing operation of the representative type. Like the type\_init section, this section is also optional and if not specified by the user, the compiler as before, generates code which incorporates calls to the finalization operation of the representative type.

2.1.3.10 Interface Operation Declaration Section This section is quite similar to the auxiliary operation declaration section. However, unlike in the auxiliary section, the operations defined in the interface operation declaration section can be called by any external module which has an instance of the module with called operation in it (à la public methods). Also, note that the interface operations are the operations which a module exports to other modules. The syntax of the operation definition in this section is the same as that of its counterpart section

in the auxiliary. We now discuss the executable statements or instructions of the language.

2.1.3.11 Code The definition of a method (as discussed) includes declaring its parameters and local variables, followed by the actual code wherein the major activity is instance calls, as in most other object-based languages. The code (executable statements) of the language has a syntax:

As indicated, the different type of statements supported in the language are swap, assign, if, while, return, do and procedure calls. Except for the swap statement, the other operations are common features in all programming languages. We now discuss each of these statements separately, in the following sections.

2.1.3.12 Swap Statement The only built-in primitive for manipulating the values of variables is the *swap* statement, which simply exchanges the values of the two variables (i.e., the operands involved). The swap operator is denoted by :=:. For example, to swap the values of a and b, one would write a :=: b. The statement has the form:

```
<swap>:
```

```
var_name :=: var_name
```

# 2.1.3.13 Assignment Statement The statement has the syntax:

# <assign>:

```
var\_name := func\_call
```

The assignment statement in our language model, unlike in other languages does not support copying of one variable to another. Thus, one cannot write a:=b. To achieve a copy, one must explicitly call the copy function:  $a:=integer\_copy(b)$ . In fact, assignment statement in the language, assigns the return value of a function call to a variable. For copying the value of one variable to another, a call to the copy function of the module providing the variable's type must be made.

# 2.1.3.14 If Statement The statement has the syntax:

<if>:

If statements always contain a control call which returns a boolean value. The problem of "dangling else" cannot occur because of the explicit end if.

## 2.1.3.15 While Statement The statement has the form:

## <while>:

```
while \{ \mid not \} < ctrl\_call > do
```

<code>

Like the *if* statements, the *while* statements of the language also, always contains a *control call*.

# 2.1.3.16 Do Statement The statement has the syntax:

#### <do>:

do count times

begin

<code>

end do

count is an integer constant and as implied, the loop is executed count number of times.

# 2.1.3.17 Return Statement The statement has the syntax:

#### <return>:

return |

return true

return false

return true and return false can be used only in control functions to return a boolean value. However return can be used in any operation for an unconditional return from it.

# 2.1.3.18 Procedure Call The statement has the following definition:

## c\_call>:

```
long_proc_name { | ( arg_list ) }
```

long\_proc\_name is similar to long\_name i.e., it signifies that the called procedure
can be

- Provided by the module itself,
- Provided by an instantiated facility or
- Parameter to a module.

The arg\_list specifies the parameters to the procedure. func\_call and ctrl\_call are quite similar to the proc\_call except for the difference in the parameter passing modes as discussed previously. An example of the interface section is given in Figure 2.13.

# 2.1.4 Mechanisms for Parameter Passing

Conceptually, parameters are passed by swapping i.e., at operation invocation, the values of the formal parameters are swapped with the values of actual parameters; and on operation return, they are swapped again. Any implementation of parameter passing that achieves this abstract effect is, of course, acceptable. As discussed in [4], component efficiency increases when the values of composite data structures are swapped instead of copying them. The arguments to a call must be unique, i.e., the same variable may not appear twice in a particular argument list.

The different parameter passing modes are defined below:

- 1. Alters: The value of the actual parameter is modified. Information flows from the caller to the callee at invocation and flows in the reverse direction upon return.
- 2. Preserves: The value of the actual parameter may be modified, but is restored to its original value before the operation returns. Information flows from the caller to the callee at invocation and the same information flows in the reverse direction upon return.

```
interface
  type QUEUE is represented by r.record3 exemplar ex
  end QUEUE
  procedure setsize
    parameters
       alters Q; QUEUE;
       alters size: i.integer;
    end parameters
    begin
       local variables
         contents: a.array;
       end local variables
       r.recl_access(Q, contents);
       a.set_array_size(contents, size);
       r.rec1_access(Q, contents);
    end setsize
  control IsEmpty
    parameters
       preserves Q: QUEUE;
    end parameters
    begin
      local variables
         front: i.integer;
         rear: i.integer;
      end local variables
      r.rec3_access(Q, rear);
      if i.equal(rear,front) then
         return true;
      else
         return false;
      end if;
    end IsEmpty
end interface
```

Figure 2.13 An example interface section

- 3. Consumes: The value of the parameter passed to the operation is "consumed" by the procedure. Information flows only from the caller to the callee. An initial value is assigned to the actual parameter upon return.
- 4. *Produces:* Is used to provide the caller with a value created by the operation. Information flows only from the operation to the caller. The actual parameter is finalized before the new value is assigned.

Local variables are automatically initialized (by allocating storage and giving a value to the contents of the storage) upon entry to an operation that declares them, and finalized (by reclaiming storage) upon exit from an operation that declares it. A call to initialize (or finalize) a variable is inserted by the compiler at the beginning (or end) of the code of the operation that declares it. The language provides the types *integer* and *array of integer*. Variables are automatically assigned initial values. Integer variables are assigned the initial value of zero (0). Integer arrays are initialized to have sizes of zero.

Additional features of the language include the complete absence of global variables. Instead, operations can access three kinds of data: operation parameters, local variables and module variables (static variables associated with a module instance that are shared among operations exported by that instance). Aliases cannot occur, i.e., the data structure representing a variable's value can only be known by one name at any time. No types are built into the language, therefore almost all statements are procedure calls, since manipulating a variable's value can take place only by a call to the facility operation exporting the variable's type. Modules cannot be instantiated dynamically, i.e., instantiations of modules are declarations (the analogy could be that of the variable-type relation i.e., an *instance* is to a *module* what a *variable* is to its *type*) that occur outside the code of the module operations and all instantiations are performed when a program begins execution.

The operations for manipulating integer and array variables are automatically defined and should not be redefined in a user's program. The complete grammar of the language is given in Appendix A and the different integer and array operations provided at the language level are defined in Appendix B.

# 2.1.5 Compiling, Assembling & Linking

An application is developed in the proposed language model through separately written and compiled modules. Separate compilation of modules is a feature of our language model and this enables to develop programs in a highly modular fashion, contributing much to an off the shelf style of programming. The compiled modules are then assembled (also done separately), before being linked together by the linker and loaded.

The compiler expects the module files to be named with the name of the module itself. That is, a file containing a module say, queue has to be named queue itself and this naming convention has been standardized with the language associated tools also, which we discuss in the next section. Also, note that the source code of a module has to be contained in a single file. The compiler doesn't support the spreading of a module code across multiple files. The compiler is invoked by the name CR, and to compile a source module:

\$CR module\_file

The compiler generates a set of four files:

- module\_file.asm
- module\_file.fac
- module\_file.qpd
- module\_file.xtrn

These are needed by the assembler and the linker. Once compiled, the same source module files are then assembled as:

\$assem module\_file

The assembler generates the machine code in a file, module\_file.mac. The linker is then invoked to link all the assembled files. The argument to the linker is just the file name of the control process module say, ctl\_file which is the root module in the application. Note that this file ctl\_file also must be compiled and assembled as any other module in the application. The linker is invoked as:

\$linker ctl\_file

The linker produces the files:

- ctl\_file.code
- ctl\_file.proc
- ctl\_file.exe
- ctl\_file.disp

Once these files are produced, the application is ready to be loaded onto the run-time system. The run-time system is then invoked as:

\$rtss ctl\_file

## 2.2 Associated Tools

The language associated tools developed as part of this work and otherwise, includes a DAG Generator and a Graph & Clones Extractor. The DAG Generator generates the Call DAG and the Graph & Clones Extractor extracts the program dependence graphs of an application. We explain the Call DAG and the dependence graphs in Chapter 4. The DAG Generator takes the file name of the control process module as the argument and generates the Call DAG of the application. It is invoked as:

## \$daggen ctl\_file

The daggen produces the following files describing the Call DAG.

- dict.dag
- edges.dag
- obj.dag
- proc.dag

The Graph & Clones Extractor generates the dependence graphs and the cloning needs of facilities for each operation of a module in the application. It is therefore invoked with module file as the argument, as:

# \$graphgen module\_file

The graphgen generates the files:

- module\_file.cdg
- module\_file.ddg
- module\_file.cddg
- module\_file.fdg
- module\_file.pdg
- module\_file.clone

The ".-dg" files describes the different dependence graphs and the  $module\_file.clone$  details the facility-clone needs of the module.

# 2.3 An Application Program

In this section, a real-time application called *vehicle* developed in our language model is selected and explained, as an example to illustrate the programming paradigm.

The application program basically uses six modules, each declared before its use. These are the main module, process vehicledr, integer, vehicle, coordinate and record2. All the modules (except for the primitive ones, integer and record2) are illustrated in Appendix C. The main module is the control process main and it calls a single process, the vehicledr.

The process vehicledr uses the facilities i, an instance of the module integer and v, which is an instance of the module vehicle. The process also incorporates the procedure definition vehicledr in it, which has its own set of local variables and most of them have been declared to be of the types exported from other modules. The facility i, an instance of the integer module exports the type integer and v. an instance of the vehicle module exports a user - defined type: vehicletype. As illustrated, the code in the vehicledr procedure is mostly call statements, invoking operations defined in facilities i and v. The integer module is a primitive module provided at the language level for integer operations and is used for manipulating integer variables.

The vehicle module is defined and compiled separately. It illustrates a typical module of the language which is parametrized by a type, vehicle Type. Note that the vehicle Type defined in the auxiliary section is itself an instance of a type exported from another facility, re. The facility re is an instance of the module record 2 and is instantiated with the parameters in integer and co. coord type which again are exported from the respective modules. The operations defined in the interface section of the vehicle module further illustrates the parameter passing modes, the facility instantiations, the mechanism of type exporting etc., in our object-based paradigm. We use

the vehicle application program throughout this thesis for illustrating the execution paradigm, ARPC model and the concurrency propagation techniques.

#### CHAPTER 3

#### THE EXECUTION PARADIGM

#### 3.1 Introduction

The execution paradigm is explained in this Chapter, based on the vehicle application program which was illustrated in Chapter 2. The main module, control process main acts as an informer to the compiler and the linker, informing the system about the process vehicledr that has to be instantiated with the actual parameters, which are its timing constraints. An instance of the process vehicledr is then created by the linker and the execution of the program begins with a call to the operation  $gen_-one$ , which is the first executable statement in it. Within the process vehicledr, the instantiation of the modules integer and vehicle takes place to create the facilities it and v respectively. Facility variables are declared in the procedure vehicledr using the types provided by i and v. Operations of the facilities i and v are called in the procedure vehicledr of the process vehicledr, using the notation: facility.operation(parameters).

In the vehicle module, instantiation of integer, coordinate and record2 modules takes place, creating the facilities in, co and re respectively. The type integer provided by the facility in and coordtype provided by the facility coordinate are used to instantiate the record2 module, creating the instance re. Further, the type record2 provided by the facility re is exported as the type vehicle Type of the module vehicle itself.

## 3.2 The Execution Model

Sequential execution of the application program proceeds as follows. The initialization operation of a facility invokes the facility initialization operations of all facilities it instantiates; initializes its facility variables; and executes the user-defined facility initialization code. Execution begins when the facility initialization

operation of the main facility i.e., process vehicledr is invoked by the run-time system. We denote the facility initialization operation of this process as vehicledr minit and a similar convention is adopted with all the other facilities. The operation vehicledr minit invokes i.minit and v.minit. Since v creates facilities in, co and re, its facility initialization operation, v.minit invokes in.minit, co.minit and re.minit. Further, co invokes i.minit, in.minit and re.minit. Notice that we have different instantiations of the modules integer, record2 in different as well as same modules. Thus the minit operation of each facility initializes the module instances created by that facility.

After vehicledr.minit initializes the facilities declared in vehicledr, it initializes the facility variables of vehicledr (veh1, veh2, id1 etc.) by calling the type initialization operation operation for typei provided by facilities i and v. We denote the type initialization operation for typei provided by facility p as p.typeitinit. Similarly, p.typeitfin will denote the type finalization operation for typei provided by facility p. The initialization of variables veh1, veh2, id1 etc., is therefore accomplished by invoking v.type1tinit. v.type1tinit. i.type1init respectively and so on.

The language is implemented by having each type initialization operation return a pointer to the representation of a variable, storing the pointer in the activation record of the operation that declared the variable. When the variable is passed as a parameter, only the pointer is passed. Since information hiding is enforced by the language, such a pointer will only be dereferenced by an operation of the facility providing the variable's type; operations of facilities other than the one providing the variable's type can only pass the pointer to other operations.

Once the facility variables of *vehicledr* have been initialized, the user-defined code of the facility initialization operation is executed. Thus, procedure *vehicledr* being the facility initialization operation of *vehicledr*, *i.gen\_one* is called, then *i.increment* is called and so on.

#### CHAPTER 4

# TECHNIQUES FOR CONCURRENCY EXTRACTION

# 4.1 Asynchronous Remote Procedure Call

In this section, the parallel execution model proposed for the execution of programs constructed out of ADTs is discussed. Architecture for Reusable software Components (ARC) [5] is an environment which has been developed for the execution of ADT modules supporting reusability, taking into account the potential run time inefficiencies of such software. In the distributed memory, parallel computing environment assumed for our execution paradigm, ARC is used as the basic processing element.

In the proposed model, programs are executed in parallel as follows. (Refer to the Vehicle Application discussed in Chapter 2). The code of the facilities is statically assigned to the PEs (Processing Elements) and multiple facilities may reside on the same PE. Execution of the program begins when the facility initialization operation of the main facility vehicledr is invoked by the run time system. The operation vehicledr minit, then invokes the initialization operations of all other facilities instantiated in it; i.minit and v.minit. The execution of these operations which had been called by vehicledr minit proceeds in a parallel fashion, if the facilities i and v are residing on different PEs. Also, since the facility v creates or instantiates the facilities in, co and re, its initialization operation v.minit invokes in.minit co.minit and re.minit. Similarly, the minit operations of each facility initializes the module instances created by that facility.

After vehicledr.minit initializes the facilities declared in vehicledr, it then initializes the variables veh1, veh2, id1 etc., declared in vehicledr by calling v.type1tinit, v.type1tinit, i.type1init respectively and so on. Initialization of a variable involves storage allocation and assigning an initial value to the allocated storage. Thus, a variable's representation is stored on the PE where the code of

the type initialization operation that creates it resides. Therefore the only way the pointer to the variable can be used (by operations of facilities other than the one which provides the variable's type) is by passing it as a parameter. Since information hiding is enforced by the language, such a pointer will only be dereferenced by an operation of the facility providing the variable's type and such operations will reside on the same PE as the representation of the variable; operations of facilities other than the one providing the variable's type can only pass the pointer as a parameter to other operations.

Once the facility variables of *vehicledr* have been initialized, the user-defined code of the facility initialization operation is executed. Thus operations *gen\_one*, *increment* etc., are called in their lexical order.

When a variable is passed as an argument in a call, the implementation ensures that only a pointer to its representation is passed. Thus there exists little communication overhead for calls. Also, to maintain consistency, only a single copy of the pointer to a data structure is accessible at any instant. To hide the latency of a remote call, an operation is permitted to continue execution until it attempts to access a "locked" variable. This model of parallel execution is termed Asynchronous Remote Procedure Call or, ARPC. A variable is automatically locked when it is passed as a parameter to a call and is unlocked upon return of the call. Any operation attempting to access a locked variable must wait for a remote call to return (and then unlock the variable) before retrying to access.

The ARPC model can achieve parallel execution at multiple levels in the abstraction hierarchy. Thus potential parallelism within a program increases with the number of levels of abstraction and the model encourages the development of highly cohesive, loosely coupled modules.

# 4.1.1 The Program Call DAG

In this section, the construction of the Directed Acyclic Graph (DAG) is illustrated, which can be used to model the potential parallelism in a program. The DAG for a particular program shows the relationship among its distributable components, and the maximum amount of parallelism attainable with ARPC. The graph can be used for assigning the facilities on to the PEs.

A program is modeled by the DAG, G = (V,E), where:

- $v \in V$  denotes the operations of a facility, f(v);
- (x,y) ∈ E indicates that the code of facility f(x) calls some operation(s) provided by facility f(y); and
- There exists exactly one vertex in G with indegree 0, representing the facility at the highest level of the abstraction hierarchy. This vertex is referred to as G.root.

The DAG representing a particular program can be constructed as follows.

- 1. Place a vertex in the graph for each facility used in the program.
- 2. Place an edge in the graph for each call dependency in the program. Only calls between operations of different facilities are represented in the graph.

The DAG for the sample program (shown in Figure 4.1) contains a node for each module instance used. The node control process main in the graph indicates the root module invoking other modules in the program. Edges between nodes denote calls to operations of one facility by another facility. As an example, vehicledr process calls operations of facilities i and v and so on. Also, note the flow of edges in the DAG between siblings, indicating call relationship between facilities at the same level. This is due to the instantiation of one facility using the types and/or operations provided by other facilities at the same level. For example, in the vehicle module, an instance

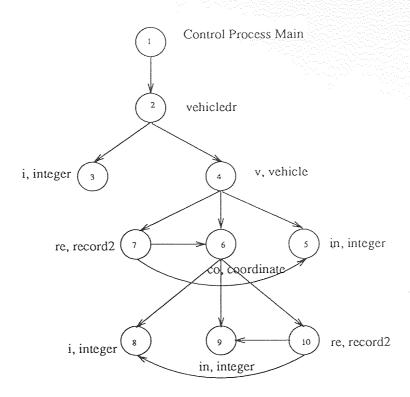

Figure 4.1 Call DAG of the Vehicle Application Program

of the record2 module (re) is created using types exported from instances of integer (in) and coordinate (co) modules.

# 4.1.2 Concurrency Propagation Techniques

In this section, the ARPC model is evaluated and theorems identified in the context of concurrency propagation and parallelism extraction are discussed. Before the proposed theorems are formally stated, the terminology used is first elaborated. The term chain is defined as a sequence of facility names:  $a \circ b \circ \cdots \circ n$ , where f immediately preceding g in the sequence indicates that an operation of f calls an operation of g. A chain basically denotes a calling sequence that occurs in the source code of a program. For example, the chain  $a \circ b \circ e$  signifies that an operation of facility g calls an operation of facility g calls an operation of facility g. The chain also indicates the execution of an operation of the last facility named in the chain. Thus, the chain g is executing as a result of a call from an operation

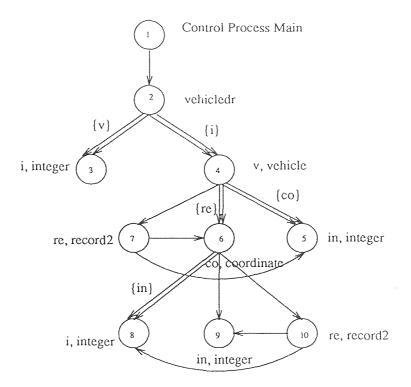

Figure 4.2 Extended Call DAG of the Vehicle Application Program

of facility b (which in turn was called by an operation of facility a). Operations of facilities a and b may or may not be executing in parallel with the operation of e, depending upon synchronization constraints; the chain does not specify these facts.

In the remainder of this Chapter, greek letters  $(\alpha, \beta, \gamma, ...)$  are used to specify chains, and lower case English letters (a, b, c, ...) are used to denote facility names and operation names.

# 4.1.2.1 The Extended Call DAG The program Call DAG described previously could be extended to demonstrate two kinds of parallelism relationships.

In the extended Call DAG, all pairs of facilities say (a,b) where a,p calls b,q and where a,p can continue its execution after calling b,q because there are no common parameters between the two (call) statements, are represented in the Call DAG as an edge drawn using parallel lines. As as an example, if  $(a,b) \in E$ , then a can execute in parallel with b if  $\exists p, q$  such that

- 1. a.p calls b.q and
- 2. the call is immediately followed by at least one statement that does not access any of the parameters passed to q.

The extended Call DAG for the example application program is shown in Figure 4.2. The parallel edge between the nodes vehicledr and integer in the graph indicates that the process vehicledr can continue with its execution even after calling i, an instance of the integer module, at least in one case, because of the absence of common parameters.

The Call DAG can also be used to indicate which immediate descendants of a vertex can execute in parallel with each other by placing labels on the edges. For example, suppose that  $(a,b) \in E$ , representing a call from operation a.p to operation b.q, and  $(a,c) \in E$ , representing a call from operation a.p to operation c.r. Assume the call to q is immediately followed by a call to r, and that the two calls have no parameters in common. Using the ARPC model, the execution of q can proceed in parallel with the execution of r. Such parallelism between facilities is denoted as labels on the edges (a,b) and (a,c). The labels are sets of facilities. Thus the labels on the edge (a,b) is c and the label on edge (a,c) is b. In the Extended Call DAG shown in Figure 4.2, the label v on the edge (vehicledr,i) indicates that the process vehicledr can continue its execution by calling the facility v, even after invoking a call to the facility i.

4.1.2.2 Theorems for Concurrency Propagation The fact that all chains begin with the same facility is true since a single sequential program is being parallelized, and only a single chain executes initially. Thus for any two chains  $\alpha, \beta$  of an application program, it is true that they have a common prefix. This is formally stated in Theorem 1.

Theorem 1 For any two chains  $\alpha, \beta$  of a program, it is true that  $\exists \gamma, \delta, \epsilon (\alpha = \gamma \circ \delta \land \beta = \gamma \circ \epsilon)$ 

Assume that an operation p of facility a (denoted as a.p) calls an operation q of facility b (denoted as b.q), and that q calls an operation r of facility c (denoted as c.r). Let  $\alpha$  represent an arbitrary chain. If the following are true,

- 1. the chain  $\alpha \circ a$  can execute in parallel with the chain  $\alpha \circ a \circ b$ .
- 2. the chain  $\alpha \circ a \circ b$  can execute in parallel with the chain  $\alpha \circ a \circ b \circ c$ .

then it is also true that the chain  $\alpha$  o a can execute in parallel with the chain  $\alpha$  o a o b o c. Intuitively, this means that if a.p can execute in parallel with its call to b.q, and if b.q can execute in parallel with its call to c.r, then a.p can execute in parallel with the call of b.q to c.r. This fact is formally stated as Theorem 2. The symbol  $\|$  when placed between two chains denotes that the chains can run in parallel.

Theorem 2 if  $\alpha \parallel \alpha \circ a \wedge \alpha \circ a \parallel \alpha \circ a \circ b$  then  $\alpha \parallel \alpha \circ a \circ b$ 

Theorem 2 is used in the assignment algorithms (assigning modules to processors) discussed in [3]. The  $\parallel$  relation is not transitive. That means, for some arbitrary chains say,  $\alpha$ ,  $\beta$  and  $\gamma$ , if  $\alpha \parallel \beta \wedge \beta \parallel \gamma$  is true, then  $\alpha \parallel \beta$  need not be true. To further illustrate this, consider the case where a.p calls b.q and a.p calls c.r. It will be true that  $\alpha \circ a \parallel \alpha \circ a \circ b$  if after the call to q.a.p executes code (which may be a call statement like c.r) which does not access parameters passed to q. For example, a.p may call r with different parameters than that were used in the call to q. However following the call to r, p may access one of the parameters passed to r. Such an access can cause p to wait until r returns. Thus  $\alpha \circ a \parallel \alpha \circ a \circ b \wedge \alpha \circ a \circ b \parallel \alpha \circ a \circ c$ , but  $\neg(\alpha \circ a \parallel \alpha \circ a \circ c)$ .

Theorem 3 deals with the parallel execution of chains. It states that, if two chains  $\alpha$  and  $\beta$  can execute in parallel, then chains  $\alpha$  o a and  $\beta$  o b can also execute in parallel as long as a does not represent the same facility as b, and a is not used in

chain  $\beta$  and b is not used in chain  $\alpha$ . For example, if  $a \circ b \parallel a \circ c$  then  $a \circ b \circ d \parallel$   $a \circ c \circ e$ , but  $\neg(a \circ b \circ d \parallel a \circ c \circ d)$ , and  $\neg(a \circ b \circ d \parallel a \circ c \circ b)$ . The theorem is formally stated as follows.

**Theorem 3** if  $\alpha \parallel \beta$  then  $\alpha \circ a \parallel \beta \circ b$ , if all of the following are true:

- 1.  $a \neq b$
- 2. a is not in the chain  $\beta$
- 3. b is not in the chain  $\alpha$

# 4.2 Cloning of ADT Instances

The amount of potential parallelism inherent in the program is fully revealed by analyzing the dependence relations of the source code. As discussed in Chapter 1, we extend the dependence relations of the program to include facility dependences (or instance dependences), since that could identify greater opportunities for exploiting parallelism. In this section, the identification of such opportunities through dependence analysis and the constraints to the ARPC model are discussed. We begin with the program dependence graphs.

# 4.2.1 Program Dependence Graphs

The relation among statements in the program is represented by the program dependence graphs. In the program dependence graphs, statements are represented as nodes and edges denote the dependences between them as implied by their lexical order. The basic dependences among the statements are control and data, and this results in the Control Dependence Graph (CDG) and the Data Dependence Graph (DDG). The dependences among program statements due to facilities are represented in the Facility Dependence Graph (FDG) and in the FDG, an edge indicates that the source and the destination use the same facility. Each of these

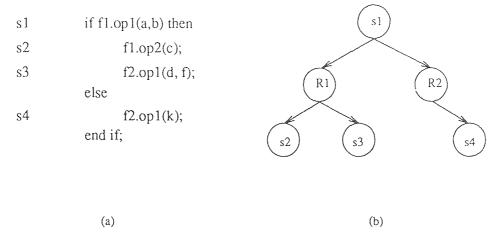

Figure 4.3 An if-statement (a) and its CDG (b)

dependences are defined in the following sections and also, it is shown how these graphs are generated at compile-time for the cloning analysis to follow.

**4.2.1.1** Control Dependence For any two statements  $S_i$  and  $S_j$ , if  $S_j$  has to be executed after  $S_i$  because of the control structures of the language (such as if-statements, while-statements), then the statement  $S_j$  is said to be control dependent upon statement  $S_i$ .

For example, in an if-statement structure, all the statements in the two branches of the conditional must wait for the completion of the if-statement which is the evaluation statement, before the execution could continue any further. Therefore all the statements in the two branches of the if-statement are control dependent upon the conditional evaluation statement.

A control dependence graph (CDG) is a directed acyclic graph (DAG) in which nodes represent program statements and edges, control dependences between them. Formally,

$$CDG(S_i, S_j) = \begin{cases} 1, & \text{if } S_i \to^c S_j; \\ 0, & \text{otherwise;} \end{cases}$$

The CDG could be built in different ways as outlined in [2, 6]. We build the CDG from another graph called the Statement Table which contains all pertinent information about each statement in the program. The attributes of program statements like statement type, statement dependence nesting level. statement address, facility used, parameters etc., are stored in the statement table and such a graph is easily generated from the compiler. A statement called entry is added to the CDG for convenience and it just means that all statements in the CDG are directly or indirectly control dependent upon entry, and no statements could be executed without executing this entry node. Also, for a statement which has two or more branches, a Region node is added to the CDG for each branch. Thus the start of a branch is indicated by the region node and the region node becomes control dependent upon the statement that branches. All the statements in the two branches of the conditional now becomes control dependent upon their respective region nodes. This is illustrated in Figure 4.3. The attributes of statements stored in the statement table are defined below:

- 1. Statement Type indicates the type of the statement such as call. if-then-else. while, for etc.
- 2. Statement Dependence Nesting Level in the statement table is defined as the number of region nodes on the path from the root to it.
- 3. Statement Address is the line number in the source code.
- 4. Facility Used is the set of facilities used by the statement.
- 5. Statement Parameter List is the set of variables used by the statement.
- 6. Childs point to the statement table of the children (left child or right child). statements of the statement. This occurs when the statement happens to be an if, while or a do for which there are control dependences. For all other

```
S1
            accessX(C1, X1);
S2.
            i.increment(X1);
S3
            accessY(C1, Y2);
S4
            Y2 := in.integer\_copy(Y1);
S5
            if i.equal(X1, X2) then
S6
                    accessX(C2, X2);
S7
                    if in.equal(Y1, Y2) then
S8
                            re.rec1_access(C1, X2);
S9
                            re.rec2_access(C2, Y1);
                    else
S10
                            re.rec1_access(C2, X1);
S11
                            re.rec2_access(C1, Y2);
                    end if
S12
                    Y1 := in.gen_five;
S13
                    return true;
            else
S14
                    re.rec1_access(C1, X1);
S15
                    return false:
            end if
```

Figure 4.4 The coordsEqual operation of coordinate module

statements, this would be a *null* pointer. Thus the statement table graph is a binary tree with each statement having a left child or a right child depending upon its *statement type*.

The algorithm for building the CDG from the statement table is shown in Figure 4.7. We select the *coordsEqual* operation of the *coordinate* module (the *vehicle application*, explained in Chapter 2), as an example program segment to illustrate all the dependence graphs and the cloning analysis thereafter. The *coordsEqual* operation is shown in Figure 4.4. The CDG of the operation is shown in Figure 4.5 and the statement table of the component is illustrated in Figure 4.6. We now discuss the data dependence graph.

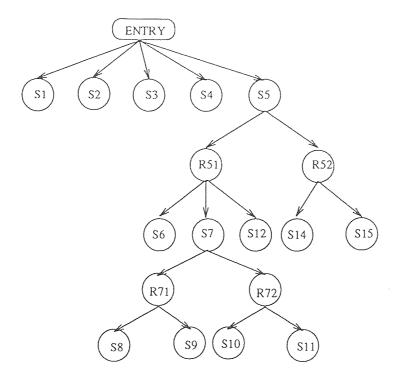

Figure 4.5 The CDG of coordsEqual operation

**4.2.1.2** Data Dependence Graph For any two statements  $S_i$  and  $S_j$ , if  $S_j$  is lexically after  $S_i$  and  $S_j$  needs some parameters which were passed on to  $S_i$ , then  $S_j$  is data dependent upon  $S_i$ .

Intuitively, this means that the statement  $S_j$  must wait for the completion of statement  $S_i$  in order to access the data used by  $S_i$ . This data dependence between  $S_i$  and  $S_j$  is denoted as  $S_i \to^d S_j$ . Formally, the Data Dependence Graph is defined as follows.

$$DDG(S_i, S_j) = \begin{cases} 1, & \text{if } S_i \to^d S_j; \\ 0, & \text{otherwise;} \end{cases}$$

We now present the algorithms for building the DDG. The main algorithm is shown in Figure 4.8, and the supplementary ones in Figure 4.9 & Figure 4.10. The DDG of the *coordsEqual* operation (Figure 4.4) obtained by applying the algorithms, is shown in Figure 4.11.

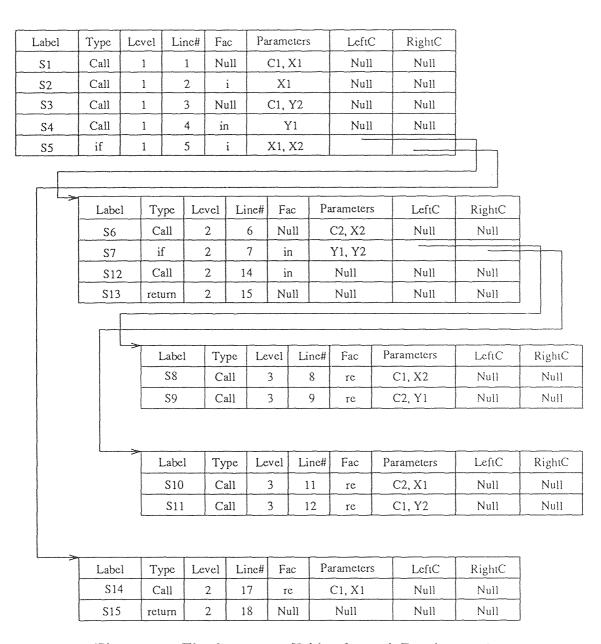

Figure 4.6 The Statement Table of coords Equal operation

```
BuildCDG(StaTab : StaTab_TYPE, entry : NODE_TYPE)
  var Q: QUEUE of node;
    x, y, z: NODE_TYPE;
  begin
    ENQUEUE(entry, Q):
    while not EMPTY(Q) do
      begin
        x := FRONT(Q);
        DEQUEUE(Q);
        for each none NULL ChildStaTab C of x in the StaTab do
        /* ChildStaTab is either x.LeftC or x.RightC */
          begin
            if (x.Type = "if") then
               begin
                 y := getRegionNode; /* get a new region node */
                 insert(x,y,CDG); /* insert an edge from x to y in the CDG */
               end
            else
               y := x;
            for each entry N in C do
               begin
                 z := getNode(N); /* get a new node with the label. N.label */
                 insert(y,z,CDG);
                 ENQUEUE(z,Q);
               end for
          end for
      end while
 end BuildCDG
```

Figure 4.7 Algorithm for building CDG

```
SearchDD(tt: StatementType)
  PS: stack(StatementType)
  begin
    if (tt.rightc \neq null) or (tt.leftc \neq null) then
       Push tt.rightc & tt.leftc into stack PS;
    else
       begin
         st = successiveStatement(tt);
         if (st \neq null) then stack.push(st, PS);
    while not stack.empty(PS) do
       begin
         st = stack.pop(PS);
         if (st \neq null) then
            begin
              if (checkDD(st,tt) = true) then
                begin
                   DDG(tt,st) = true;
                   Remove (st.Parameters ∩ tt.Parameters) from tt;
                   if no more parameters in tt remain to be checked then
                     while not stack.empty(PS) do st = stack.pop(PS);
                   else
                     begin
                        st = successiveStatement(tt);
                        if (st \neq null) then stack.push(st, PS);
                        else flag = true;
                     end
                 end
              else
                if (st.rightc \neq null) or (tt.leftc \neq null) then
                   Push st.rightc & st.leftc into stack PS;
                else
                   begin
                     st = successiveStatement(tt);
                     if (st \neq null) then stack.push(st, PS);
                   end
            end
         if (flag = true) then
            while not stack.empty(PS) do st = stack.pop(PS);
       end while
  end SearchDD
```

Figure 4.8 Algorithm for building DDG (searching for data dependence)

```
successiveStatement(st: StatementType) returns StatementType;
  begin
     if (st.rightc ≠ null) or (st.leftc ≠ null) then
       begin
         if (st.leftc \neq null) then
            return (st.leftc);
         if (st.rightc ≠ null) then
              return (st.rightc);
       end
     else
       if (st.sibling \neq null) then
          return (st.sibling);
       else
          begin
            while (st.parent ≠ null and st.parent.sibling = null) do
              st := st.parent;
            if (st.parent \neq null and st.parent.sibling \neq null) then
              return (st.parent.sibling);
              return null;
         end
  end successiveStatement
```

Figure 4.9 Algorithm for building DDG (finding successive statement)

```
checkDD(st, tt : StatementType) : boolean;
begin
   if (st.Parameters ∩ tt.Parameters = ∅) then
     return true;
else
     return false;
end checkDD
```

Figure 4.10 Algorithm for building DDG (finding common parameters)

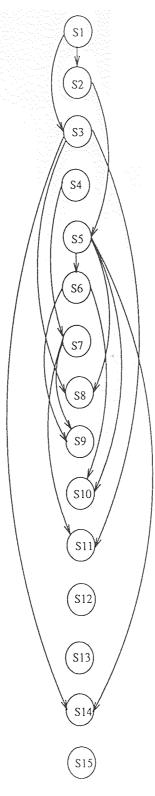

Figure 4.11 The DDG of coordsEqual operation

```
BuildCDDG(DDG,CDG,CDDG)
begin
copy CDG to CDDG;
for each S_i \to^d S_j in DDG do
begin
if S_i is not the ancestor of S_j in CDG then
begin
if parent(S_j) is a region node which is the ancestor of S_i in CDG then
remove the edge from parent(S_j) to S_j in CDDG;
add an edge from S_i to S_j in CDDG;
end
end for
end BuildCDDG
```

Figure 4.12 Algorithm for building CDDG

4.2.1.3 Program Dependence Graph & Facility Dependence Graph The data dependences represented in the DDG could be built into the CDG, and a new graph called the Control and Data Dependence Graph (CDDG) could be formed. This graph represents the combination of control and data dependences between the program statements. The algorithm for building the CDDG from the DDG and the CDG is shown in Figure 4.12.

The CDDG also represents parallelism relationship between the statements. Any two statement nodes in the CDDG, could run in parallel if they do not have any transitive closed dependence relations. That is, statements which are dependent on one another (either through control or through data and by direct dependence or by ancestral dependence) cannot execute concurrently.

In all the graphs discussed so far, the possible code contention or facility dependence between the program statements have not been considered. Facility dependence between statements is defined as:

For any two statements  $S_i$  and  $S_j$  that use the same facility, if  $S_j$  is lexically after  $S_i$ , then  $S_j$  is said to be facility dependent upon  $S_i$ .

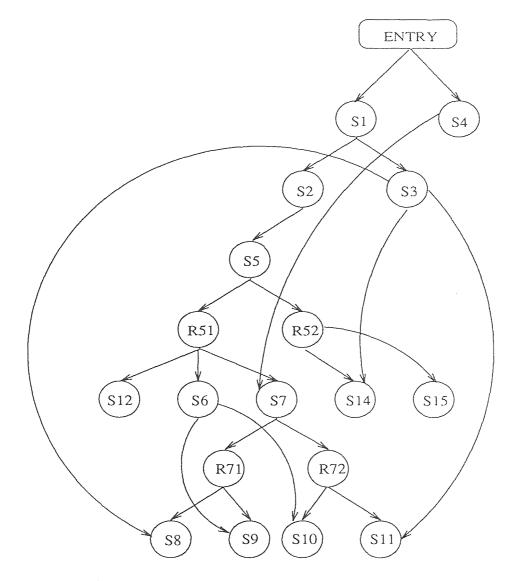

Figure 4.13 The CDDG of coordsEqual operation

Formally the Facility Dependence Graph (FDG) is,

$$FDG(S_i, S_j) = \begin{cases} 1, & \text{if } S_i \to^f S_j; \\ 0, & \text{otherwise;} \end{cases}$$

By adding facility dependence into the CDDG, the graph consists of three kinds of dependences - control, data, and facility. We call the new graph as the **Program Dependence Graph (PDG)**. The CDDG of the *coordsEqual* operation is illustrated in Figure 4.13 and the PDG, in Figure 4.14. The FDG of the operation, indicating only the facility dependences is shown in Figure 4.15.

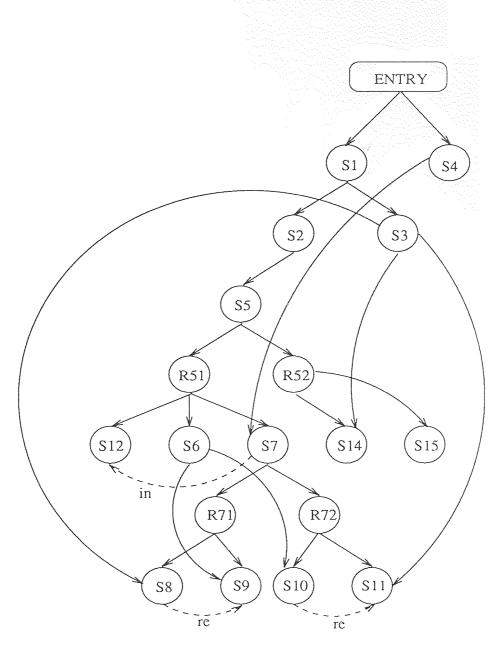

Figure 4.14 The PDG of coordsEqual operation

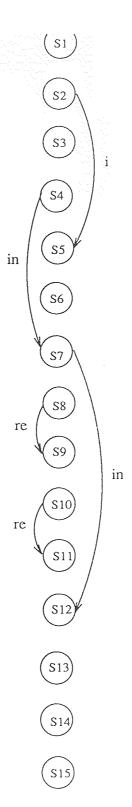

Figure 4.15 The FDG of coordsEqual operation

Note that while building the PDG, we add only those facility dependences into the CDDG (from FDG) that connects a node with one of its siblings. In other words, we do not add any facility dependence that connects a node to its descendant in the PDG. This is because, the facility dependences represented in the FDG may be affected by data and control dependences. Therefore, even if we have nodes depending on the same facility in the FDG, the inherent potential parallelism (the idea being that every edge in the FDG, represents code contention, and that could be removed by cloning the code, thus enhancing concurrency) is made ineffective by the presence of a data or control dependence, which cannot be removed at any cost.

# 4.2.2 Extracting Parallelism from Graphs

Identifying program statements that contend for a facility is accomplished by considering the DDG, CDG and FDG in conjunction. Extracting the cloning requirements of facilities considering all the graphs simultaneously have been discussed in [1]. In [1] by Welch, the idea is to cluster program statements in an operation (a method in the module) which due to the data dependences among them has to execute in order, into what is called *units*. The statements of a unit therefore cannot contend for a facility but different units in an operation may, with each other. Also, each unit can utilize only one clone of each of the facilities that it uses, since the statements of a unit must execute sequentially. Algorithms have been proposed by Welch for identifying the units and thereafter for grouping those units which could be run in parallel. A group therefore would then contain a set of units in which, each unit can run in parallel with the every other. Given the groups, a Group Facility Matrix is then constructed to determine the number of clones of a facility that can be used concurrently. Each row of this matrix corresponds to a group, each column a facility, and each entry indicates the number of clones of the facility needed by the group. The maximum number in a column of the matrix is an upper bound on the number of clones of a facility that can be used simultaneously. The results include transformation rules for conditionals, so that the clone analysis algorithm avoids considering an exponential number of paths through the program. Also, techniques have been proposed by Welch to determine the number of clones required each time a loop is unrolled.

In this work, the dependence graphs extracted from each operation of a module is subjected to the cloning analysis algorithms of Welch, for determining an upper bound on the facility clone requirements.

### 4.2.3 Cloning Analysis of the Application Program

In this section, we illustrate how the cloning analysis techniques are applied to the graphs for revealing concurrency and to further drive home the idea, the algorithms developed are applied to the application program and the results are shown.

The Data Dependence Graph extracted for the *coordsEqual* operation shown in Figure 4.11 illustrates, constraints to the ARPC model due to data at the statement level. Dependences due to data, though poses threat to concurrency, have to obeyed strictly to maintain program correctness and is done so in this work. However, a set or collection of program statements having heavy data dependences among them could be identified from the code and could be executed concurrently with other similar sets if any, provided these sets between them do not have any dependences. Welch [1], proposes theorems in this regard for identifying such collection of statements (called *units*) in the program. The algorithm developed for extracting *units* from the program is shown in Figure 4.16 and Figure 4.17.

Once clusters of program statements having data dependences have been identified, the *Units Parallelism Matrix*, (*UPM*) is constructed which shows the potential concurrency in the program at the unit level. This matrix defines parallelism relation between units or in other words, indicates which units could run in

```
GetUnits(DDG, UNITS)
 var Q: QUEUE of DDG_node type;
  begin
    insert_node(UNITS); /* inserts a new node in UNITS */
    for each node in DDG do
      begin
        while not EndNode(node,DDG) do
          begin
            if (node \neq null) then
               node=next_stmt(node,DDG,Q,UNITS);
            else
               break;
            insert_stmt(UNITS,node); /* inserts the graph stmt into the UNITS */
          end while
        if (node \neq null) then
          node=next_stmt(node,DDG,Q,UNITS);
        else
          break;
        insert_node(UNITS);
        insert_stmt(UNITS,node);
      end for
  end GetUnits
```

Figure 4.16 Algorithm for Finding Units (main)

```
next_stmt(node: DDG_node, graph_node: DDG_node, Q: QUEUE, Units: UNITS)
                            returns DDG_nodetype;
  var x : DDG_nodetype;
  begin
    while not graph_node ≠ null do
       /* i.e, for each node in DDG */
      begin
         if (graph_node.label = node.label) then
              if (graph\_node.next \neq null) then
                if ¬(MergeNode(graph_node.next)) or
                            \forall_{S \in immediate\_predecessors(graph\_node.next)} (S \in Units) then
                   ENQUEUE(graph_node.next,Q);
           end
         graph_node = graph_node.next;
       end while
    if (EndNode(node) = true) then
       begin
         x := FRONT(Q);
         DEQUEUE(Q);
         if (x \cap Units = \emptyset) then
           return x;
      end
    else
       begin
         x := dependent_stmt(node, DDG); /* the statment dependent upon node */
         remove_stmtQ(x,Q); /* remove the statment x from the QUEUE */
         return x;
      end
    if (\exists_{S \in DDG}(S \cap Units = \emptyset)) then
       return S;
  end next_stmt
```

Figure 4.17 Algorithm for Finding Units (finding next statement)

parallel with each other. Based on the UPM, we then construct groups of units in which every unit can run in parallel with every other. The algorithm for building parallel units is shown in Figure 4.18.

The basic facility requirements of the units is illustrated in the Facility Unit Matrix (FUM). This matrix has all the facilities used in the program as its row elements and the units identified, along its column. Note that no unit can have more than a single requirement of a facility in FUM, even if that unit incorporates statements using the same facilities. This is because, the statements have been clustered together to form a unit since they have data dependences in the first place and therefore such a facility dependence is totally ineffective. Units thus represents the basic units of parallelism in this work. An exception to the above stated fact (regarding FUM) occurs when conditional statements appear in the program and this will be discussed subsequently. We use FUM later on to build the Group Facility Matrix (GFM), which finally shows the upper bound on the cloning requirements of the facilities used.

4.2.3.1 Conditional Handling We continue to use the coordsEqual operation of the vehicle module which has been used throughout this work as the application example, for illustrating the cloning analysis also. The coordsEqual operation (Figure 4.4) has conditional statements in its code, and this calls for applying the transformation algorithms first, before it could be subjected to a complete clone analysis. The transformation algorithms causes the DDG of the code to be metamorphosed into a graph where all the conditional statement nodes (the statements appearing inside the body of the conditional) are replaced with a single node (a super node) having specific cloning needs. The idea of transforming the conditional statements in the graph is to avoid considering an exponential number of paths through the program for determining an upper bound on the clone requirements.

```
BuildGroups(UPM,GROUPS)
  begin
    num_groups := 0; /* total number of groups */
    /* For each row of P, i.e., for each unit i, */
    /* Build groups containing i and units parallel to i. */
    for i := 1 to NUM_UNITS in UPM do
       begin
         /* Create a group containing only i. */
         num_groups++;
         start := num_groups;
         end := num_groups;
         GROUPS(num\_groups) := \{i\};
         for j := i+1 to NUM_UNITS do
            begin
              /* For each column of P, i.e., for each unit j. */
              if (P(i,j) = 1) then
                stop := false;
                for k := start to end do
                   begin
                     /* does j fit into an existing group? */
                     if \forall_{u \in groups(k)} (P(j, u) = 1) then
                       begin
                          GROUPS(k) := groups(k) \cup \{j\}
                          stop := true;
                       end if
                  end for
                if (stop = false) then
                   begin
                     /* Make a new group for i,j */
                     end++;
                     num_groups++;
                     GROUPS(end) := \{i,j\};
                  end if
              end if
            end for
       end for
  end BuildGroups
```

Figure 4.18 Algorithm for grouping Parallel Units

```
ConditionalTransform(DDG,StaTab)
begin
for each entry N in StaTab do
begin
if (N.type = "if") then
Depth_First_Search(N,DDG);
end for
end ConditionalTransform
```

Figure 4.19 Algorithm for Transforming Conditionals (main)

For the transformation, we first identify the boundaries of the conditional in the DDG and then replace every edge crossing the boundaries (from the outside of the conditional body) with edges to the boundary. For example, a directed edge (P,Q) crossing the beginning of the conditional (P preceding the conditional, and Q within the conditional), is replaced with edges (P,C) and (C,Q), where C is the start of the conditional. Edges crossing the end limits of the conditional body are transformed in a similar way. Once transformed, the graph of the conditional body, which is now totally independent with respect to the outside program domain is extracted out. The extracted DDG is then subjected to the cloning algorithms discussed in Figure 4.16, Figure 4.17 and Figure 4.18, considering each branch of the conditional in isolation with the rest. Units, Groups, UPM, FUM, and GFM are formed for each branch and the maximum of the clone requirements (of facilities per group) of all the branches is determined. This maximum value represents an upper limit on the cloning needs of the entire conditional. The conditional is then defined in the DDG as a single node with these specific cloning needs. The DDG is thus transformed into a graph defining a single thread of execution.

While constructing the Units, Groups etc., for the single scenario DDG, we consider the transformed super node like any other program node. However, when the Facility Units Matrix (FUM) is constructed, the facility requirements of the

```
Depth_First_Search(N : StaTab, DDG)
  begin
    for each childStaTab C of N in StaTab do
    /* childStaTab is either C.LeftC or C.RightC */
    begin
        for each entry x in C do
        begin
            if (x.type = "if") then
                 Depth_First_Search(x,DDG);
        end for
        end for
        Transform_Edges(DDG,N);
    end Depth_First_Search
```

Figure 4.20 Algorithm for Transforming Conditionals (Depth-First-Search)

super node would be that of the previously determined one. Nested conditionals are handled by transforming them inside-out. That is, the conditional nested at the deepest level say n, is transformed first. Then, it is treated as an atomic unit while the conditional at level n-1 is transformed. The transformation continues at successively shallower levels of nesting, until all conditionals are transformed. We perform a Depth-First-Search on the graph for such a transformation. The algorithm for transforming the conditionals is shown in Figure 4.19 and Figure 4.20. Note that the algorithm needs the statement table also, since all information regarding the program structure is stored in it, where as the DDG reveals only the data dependence relations.

Since the DDG of the coordsEqual operation contains conditional statements (nesting at 2 levels), it is first filtered through the transformation algorithms. The transformation at level 2 is shown in Figure 4.21. The four different graphs in the Figure 4.21, illustrate the transformation process of the DDG. The initial DDG shown at the left extreme (same as that in Figure 4.11) is the untransformed graph showing all the data dependences between the program statements ignoring their

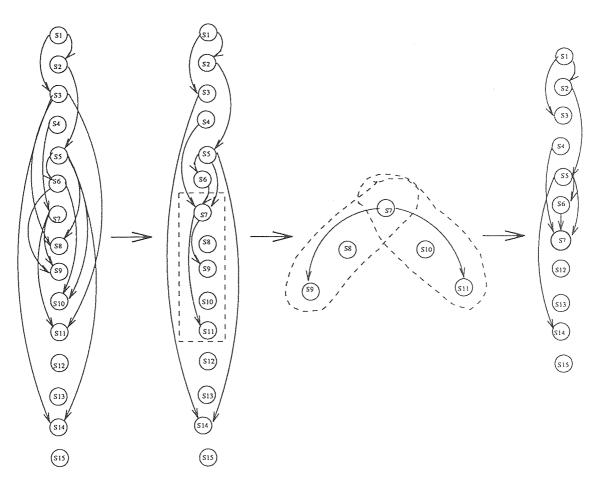

Figure 4.21 Conditional Transformation of coordsEqual operation at level 2

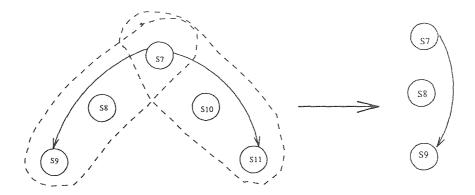

Figure 4.22 Extracting Left Graph of Conditional (level 2)

control dependences. Note that the statements S8, S9 S10 & S11 belong to the innermost conditional (at level 2) and therefore, have a control dependence upon the statement S7 with the same precedence. Once these set of statements are identified from the graph, the next step is to transform the edges crossing the conditional boundaries (S7 - S11) as discussed before. The conditional statement nodes now become data independent with the outside program statements and it is extracted out. The extracted graph is then split into different graphs simulating all the possible execution paths in the program. Thus we have as many graphs as the possible run time scenarios. The programming model supports only the if statement as a conditional construct and therefore the splitting (of graphs) is always limited to (a maximum of) two - the left graph and the right graph.

Each of the graphs (left and right graphs) is then subjected to the cloning analysis algorithms separately. The extracted left graph (at level 2) is shown in Figure 4.22.

Statements S7, S8 and S9 forms the left graph. Units are then identified and the Units Parallelism Matrix (UPM) is constructed. This is followed by the grouping of parallel Units and the construction of the matrices, Facility Unit Matrix (FUM) & Group Facility Matrix (GFM). We illustrate the Units, Groups and all the other matrices in Appendix D. The last row of the matrix GFM, indicates the maximum number of clones of the facilities i, in and re that could be used inside the inner condi-

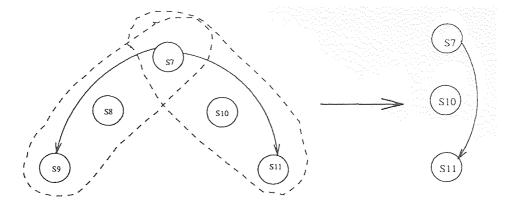

Figure 4.23 Extracting Right Graph of Conditional (level 2)

Left Graph Clone Requirements

| *************************************** | i | in | re |  |
|-----------------------------------------|---|----|----|--|
|                                         | 0 | 1  | 2  |  |

Right Graph Clone Requirements

| i | in | re |  |
|---|----|----|--|
| 0 | 1  | 2  |  |

Max Clone Requirements

| i | in | re |  |
|---|----|----|--|
| 0 | 1  | 2  |  |

Figure 4.24 Cloning Requirements of Conditional (at level 2)

tional, if the execution of the *left* graph (at level 2) occurs at run time. Statements S7, S10, S11 forms the *right* branch of the conditional at level 2. The *right* graph is therefore constructed with these statements and is shown in Figure 4.23. Note that the conditional evaluation statement S7, forms part of both the *right* and *left* graphs when considered for the cloning analysis, since we are trying to speculate the possible execution scenarios. The construction of *Units*, *Units Parallelism Matrix* (*UPM*), *Groups*, *FUM* and *GFM*, then proceeds in the same way as before. All these matrices are illustrated in Appendix D.

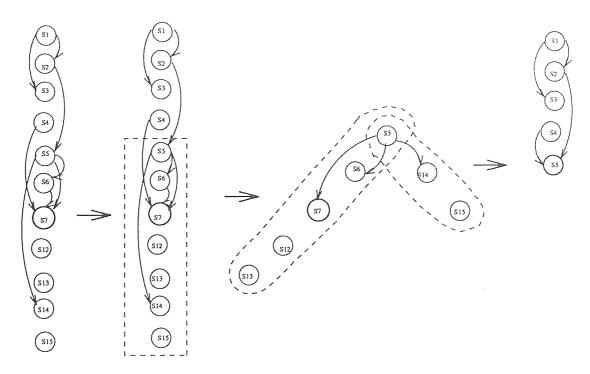

Figure 4.25 Conditional Transformation of coords Equal operation at level 1

It is found that  $\theta$  clones of i, I clone of in and 2 clones of re are required for both the left and right branches of the conditional. Maximizing the cloning needs for the two cases though does not make any difference, is still shown in Figure 4.24 to illustrate the algorithm. Once the upper bound on the cloning needs of the (innermost) conditional have been determined, we now replace the entire conditional body (statements S7 - S11) with a single node (i.e., S7) in the DDG. The cloning needs of the statement node S7 (i.e.,  $\theta$  of i, I of in and 2 of in) is recorded separately. The transformed DDG is shown in Figure 4.25. Now we transform the conditional at level 1, considering the conditional at level 2 as a single node. S7. The conditional body (at level 1) is then identified (statements S5, S6, S7, S12, S13, S14 & S15) and the edges are transformed like before. The process is shown in Figure 4.25. The left and right graphs are extracted out from the transformed DDG. The left graph (statements S5, S6, S7, S12 & S13) is shown in Figure 4.26. Note that, the statement S7 which is a supernode, becomes Unit 3 during the analysis and in the Facility Units Matrix (FUM), its cloning needs have been assigned as the

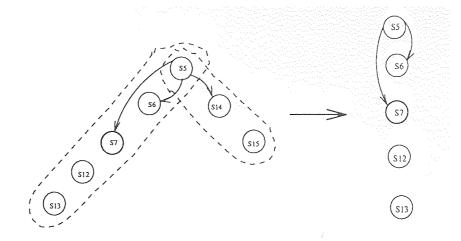

Figure 4.26 Extracting Left Graph of Conditional (level 1)

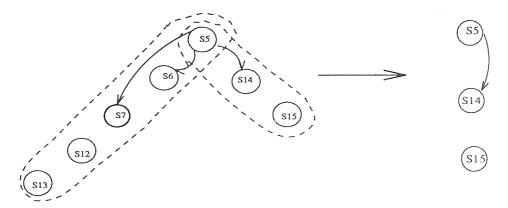

Figure 4.27 Extracting Right Graph of Conditional (level 1)

The *Units*, *Groups* and the other matrices constructed are shown in Appendix D. The *right* graph (statements *S5*, *S14* & *S15*) is shown in Figure 4.27. The different matrices generated during these transformations are also shown in Appendix D.

Maximizing the cloning needs of the *left* and *right* graphs gives us an upper bound on the cloning requirements of the conditional at level 1. This is illustrated in Figure 4.28. Finally, the entire conditional statements (S5 - S15) is replaced in the DDG with the supernode S5. We show the final transformed DDG in Figure 4.29.

Left Graph Clone Requirements

| i | in | re |  |
|---|----|----|--|
| 1 | 2  | 2  |  |

Right Graph Clone Requirements

| i | in | re |  |
|---|----|----|--|
| 1 | 0  | 1  |  |

Max Clone Requirements

| i | in | re |  |
|---|----|----|--|
| 1 | 2  | 2  |  |

Figure 4.28 Cloning Requirements of Conditional (at level 1)

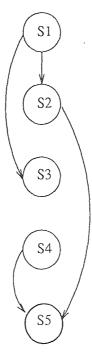

Figure 4.29 Transformed DDG of coordsEqual operation

Table 4.1 Units of coords Equal operation

| -   |    |
|-----|----|
| Unl | S1 |
| Un2 | S2 |
| Un3 | S3 |
| Un4 | S4 |
| Un5 | S5 |

Table 4.2 Units Parallelism Matrix of coords Equal operation

| _   | Unl | Un2 | Un3 | Un4 | Un5 |
|-----|-----|-----|-----|-----|-----|
| Un1 | -   | 0   | 0   | 1   | 0   |
| Un2 |     | _   | 1   | 1   | 0   |
| Un3 |     |     | _   | 1   | 0   |
| Un4 |     |     |     | _   | 0   |
| Un5 |     |     |     |     | _   |

4.2.3.2 Clone Analysis of Transformed DDG Units formed from the transformed DDG in Figure 4.29 by applying the algorithm in Figure 4.16 and Figure 4.17 is shown in Table 4.1. Note that the statement S5 is a super-super node representing two nested conditionals. The Units Parallelism Matrix showing the parallelism relation between the units is illustrated in Table 4.2. Groups formed from the Units in Table 4.1 by applying the algorithm discussed in Figure 4.18 is shown in Table 4.3.

Table 4.3 Groups of Units of coords Equal operation

| _   | -   | _   | -   |
|-----|-----|-----|-----|
| Grl | Unl | Un4 |     |
| Gr2 | Un2 | Un3 | Un4 |
| Gr3 | Un3 | Un4 |     |
| Gr4 | Un4 |     |     |
| Gr5 | Un5 |     |     |

Table 4.4 Facility Units Matrix of coords Equal operation

| -  | Unl | Un2 | Un3 | Un4 | Un5 |
|----|-----|-----|-----|-----|-----|
| i  |     | 1   |     |     | 1   |
| in |     |     |     | 1   | 2   |
| re |     |     |     |     | 2   |

Table 4.5 Group Facility Matrix of coordsEqual operation

| _   | i | in | re |
|-----|---|----|----|
| Grl | 0 | 1  | 1  |
| Gr2 | 1 | 1  | 1  |
| Gr3 | 0 | 1  | 0  |
| Gr4 | 0 | 1  | 0  |
| Gr5 | 1 | 2  | 2  |
| Max | 1 | 2  | 2  |

The Facility Units Matrix illustrating the facility requirements of the different units is shown in Table 4.4. Notice that the facility needs of Unit 5 was predetermined and it represents the requirements of the nested conditional statements.

Finally, the Group Facility Matrix is constructed which illustrates the facility requirements per group. The matrix is shown in Table 4.4. The last row in the matrix indicates the maximum number of clones of the facilities in *coordsEqual* operation that could used concurrently per group, and it represents an upper bound on the cloning requirements.

# 4.2.4 Parallelism inside Loops

The opportunities for parallelism that exist inside loops (both bounded and unbounded) through clones, could be identified by unrolling them. Unrolling a loop simply means extending the code of the loop beyond a single iteration. The idea of unrolling a loop is to reveal chances of parallelism between loop iterations which, due to facility dependences (across iterations) may be getting lost. Removing

```
procedure AccessSeq
  parameters
    preserves comp: pcompType;
    produces seq: seqType;
  end parameters
  begin
    local variables
      temp: op.optype;
      diff: in.integer;
      newq: q.queue;
    end local variables
      diff := in.gen_five;
      q.SetSize(seq,diff);
      while not q.IsEmpty(newq) do
         q.dequeue(newq,temp);
         q.enqueue(seq,temp);
      end while;
  end AccessSeq
```

Figure 4.30 The procedure AccessSeq of module pcomp

these dependences by providing additional clones of the facilities causing it, we enhance concurrency inside loops, further rendering accuracy to the clone analysis. We illustrate this process of exploiting parallelism inside loops with an example operation (procedure AccessSeq) shown in Figure 4.30. The procedure AccessSeq is actually defined in the interface section of the module pcomp used in the vehicle application. The complete module is given in Appendix C.

The procedure AccessSeq incorporates a simple loop mechanism. We use this unbounded loop (the while) to illustrate the clone analysis of loops. The DDG of the procedure AccessSeq is shown in Figure 4.31. For the purpose of clone analysis, while constructing the DDG, we ignore the presence of loops and treat them as mere straight line code. The DDG of the loop (extracted out from the rest of the graph) is shown in Figure 4.32.

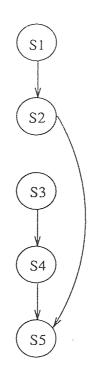

Figure 4.31 DDG of operation AccessSeq (module pcomp)

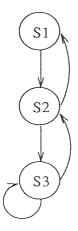

Figure 4.32 DDG of the Loop (operation AccessSeq)

Note that the graph contains backward edges indicating cross iteration dependences i.e., statements from one iteration of the loop depending on statements from others. Now if the loop is unrolled once (i.e., considering two iteration executions of the loop), the backward dependences would appear as forward dependences. We show the DDG of the once unrolled loop in Figure 4.33. The facility dependences between statements across iterations are then added into the unrolled loop DDG to reveal parallelism between loop iterations. This graph is shown in Figure 4.34. There exists a pure facility dependence between statements S3 and S4 due to contention for the facility q. An additional clone of q can resolve this contention and thereby statements S3 and S4 can be executed concurrently. Such a potential concurrency and thereby the additional clone requirement of the facility q is revealed only after unrolling the loop and this justifies the overhead of such an analysis at compile-time or even at link-time. Thus the total number of clones required for exploiting parallelism between all possible iterations of the loop is revealed by unrolling the loop as many times. But in general, unrolling the loop once is sufficient enough to determine the additional amount of clones required.

Also, there could be antidependences [12] between statements across loop iterations. In the loop DDG shown in Figure 4.34, the dependence between statements S3 and S5 due to the common parameter temp is an antidependence. Such an antidependence can be revealed at link-time by checking the parameter passing modes of the operations enqueue of statement S3 and dequeue of statement S5 (in module queue, q being an instance of it) and thereafter, could be removed by replacing the data (causing the antidependence) with a temporary variable, without affecting code correctness. Welch illustrates this aspect in [1]. In the illustrated application example, such a removal doesn't make any difference since the statements (S3, S5) do not have a facility dependence. We now propose an algorithm for determining the cloning requirements inside loops by the unrolling technique. The main

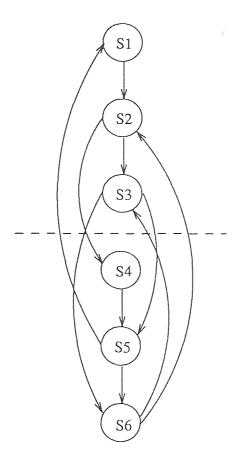

Figure 4.33 DDG of the Unrolled Loop

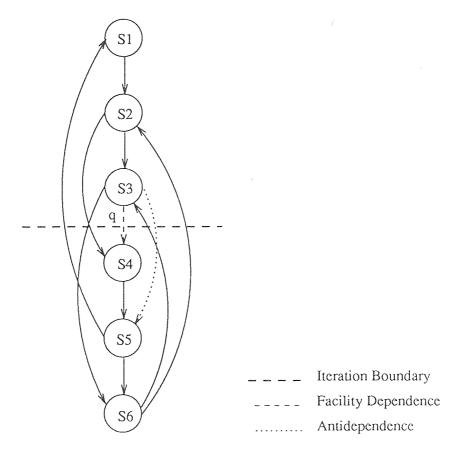

Figure 4.34 DDG of the Unrolled Loop with Facility & Antidependences

```
Loop_Handler(loopDDG, Fac_Clone_List)
var x, y : DDG_nodetype;
loopFDG : DDG type;
begin
    Unroll_Loop(loopDDG);
    Remove_AntiDep(loopDDG);
loopFDG := Cross_FacDepGraph(loopDDG);
for each node x in loopDDG do
    begin
        for each node y in loopDDG do
        begin
        if (loopFDG(x,y) = true and loopDDG(x,y) = false) then
            Fac_Clone_List(x.fac,clones)++;
        end for
    end for
end Loop_Handler
```

Figure 4.35 Algorithm for Handling Loops (main)

algorithm is given in Figure 4.35 and the supplementary ones are shown in Figure 4.36, Figure 4.37 and Figure 4.38.

## 4.2.5 Interfacility Clone Analysis

An application is developed in the proposed language model through separately written and compiled modules. Independent compilation of modules is a feature of our paradigm as discussed in Chapter 2. Until now, we have presented methods to compute cloning requirements of modules in an independent fashion. However, this framework needs to be extended when we have to deal with an entire application where modules are combined together and between which complicated call relationships often exist. In this section we discuss algorithms for computing the cloning requirements of the module instances used in an application based on their call relationships (Call DAG), as outlined by Welch in [1].

Interfacility clone analysis can be achieved by modifying the way in which the clone requirements of *units* were hitherto calculated. The facility cloning needs of

```
Unroll_Loop(loopDDG)
  var u, v : DDG_nodetype;
  begin
    copy loopDDG to tempDDG;
    for each vertex u in tempDDG do
      begin
        mark[u] := unvisited;
        loopDDG(u.iter) := 1;
    /* This is to distinct iterations */
      end for
    for each vertex u in tempDDG do
      if (mark[u] := unvisited) then
         begin
           mark[u] := visited;
           add a new node u in loopDDG;
           loopDDG(u.iter) := 2;
           for each v in tempDDG do
             if (tempDDG(u,v) = true) then
               begin
                  mark[v] := visited;
                  add a new node v in loopDDG;
                 loopDDG(v.iter) := 2;
                  add an edge from u to v in loopDDG;
               end if
        end if
      for each vertex u in loopDDG do
        SearchDD(u);
      /* This is to add the cross-iteration data dependences */
  end Unroll_Loop
```

Figure 4.36 Algorithm for Handling Loops (Unrolling Loop)

```
Remove_AntiDep(loopDDG)
  var u, v : DDG_nodetype;
    p: parameter type;
  begin
    for each vertex u in loopDDG do
      begin
        for each vertex v in loopDDG do
           begin
             if (loopDDG(u,v) = true and
                 (loop(u.iter) := 1) \& loop(v.iter) := 2)) then
               begin
                 if (Read_Oper(u) and Write_Oper(v)) then
                    begin
                      remove the edge from u to v;
                      p := u.parameters \cap v.parameters;
                      for each node n in loopDDG do
                        if (ancestor(n) = u) then
                           replace n.parameter with p;
                    end if
               end if
           end for
      end for
  end Remove_AntiDep
```

Figure 4.37 Algorithm for Handling Loops (Removing Antidependences)

```
Cross_FacDepGraph(loopDDG) returns DDG type;
  var u, v : DDG_nodetype;
  loopFDG : DDG type;
begin
  for each vertex u in loopDDG do
    begin
    for each vertex v in loopDDG do
    begin
    if (loopDDG(u.iter) = 1 and loop(v.iter) = 2) then
        if (u.facility ∩ v.facility ≠ ∅) then
        loopFDG(u,v) = true;
    end for
    end for
    return loopFDG;
end Cross_FacDepGraph
```

Figure 4.38 Algorithm for Handling Loops (Adding Cross Iteration Fac. Dep's)

a unit includes, the cloning requirements of the methods (of other facilities) called by the statements in the unit, in addition to the single facilities directly called by the statements. Welch [1] refers to this additional cloning needs of a statement (i.e., a method call in a unit) as its Transitive Cloning Requirements or TCR. For this purpose a function clones(u,x) is defined to denote the number of clones of facility x required by the unit u. The value of the function denotes the result of combining the direct and transitive requirements of u. Direct requirements of the unit is what the Facility Unit Matrix indicates and Transitive Cloning Requirements is determined by examining the needs of the methods invoked by the statements of the unit. Formally,

$$clones(s_i, x) = DCR(s_i, x) + TCR(s_i, x)$$
  
 $clones(u, x) = max_{s, \in u}(clones(s_i, x))$ 

The above definition is extended for groups and operations also. The cloning needs of a group g for a facility x is defined as:

$$clones(g, x) = sum_{u \in a}(clones(u, x))$$

```
DCR(s: statement_type, x: facility_type) returns clones winteger:
  var n : DDG_nodetype;
  begin
    for each node n in DDG do
       begin
         if (n.label = s.label) then
           begin
              if (n is a Supernode) then
                begin
                  for each facility f in Fac_List of n do
                     if (f = x) then
                       return n.clones;
                end
              else
                if (n.facility = x) then
                   return 1;
           end if
       end for
    return 0;
  end DCR
```

Figure 4.39 Algorithm for finding Direct-Clone-Requirements (DCR)

Similarly, the number of clones of facility x required by an operation op of a facility f is defined as:

$$clones(f.op, x) = max_{g \in f.op}(clones(g, x))$$

Computing the cloning requirements of an application begins with determining the direct cloning needs of each operation in a facility represented as a node in the Call DAG, starting at the root vertex of the DAG. The cloning needs are then re-computed using the above functions where we consider the transitive requirements also. We now present the algorithms for the interfacility clone analysis. The algorithm for computing *DCR* is shown in Figure 4.39, *TCR* in Figure 4.40 and finally, the clone needs for an entire application (*Program-Clone-Needs*) in Figure 4.41.

```
TCR(s: statement_type, x: facility_type) returns clones::integer;
  var clones: integer
    n: DDG_nodetype;
  begin
    if (s.facility = x) then
       return 1;
    else
       begin
         clones := 0;
         for each node n in DDG_{(s.facility,s.operation)} do
           begin
              if (DAG(n.facility,x) = true) then
                clones := clones + TCR(n,x);
           end for
         clones := clones + GFM_{(s.facility,s.operation)}(Max,x);
         return clones;
       end
  end TCR
```

Figure 4.40 Algorithm for finding Transitive-Clone-Requirements (TCR)

```
Program_Clone_Needs(DAG)
var DDG, FDG, GFM : Graph_type;
    N : DAG_nodetype;
begin
    for each node N in DAG do
        begin
        for each facility f used in N do
            for each operation O in N do
                 Facility_Clones(f,clones) := Oper_CloneNeeds(f,GFM_(N,O)):
        end for
end Program_Clone_Needs
```

Figure 4.41 Algorithm for finding Program-Clone-Needs

#### CHAPTER 5

### ILLUSTRATION OF SYSTEM DESIGN

In this Chapter, we discuss the system design of the implementations of the compiler. Note that, all the parallelism information (i.e., graphs and cloning needs) is extracted from the source code at compile-time. The system design at the top most level is shown in Figure 5.1.

The compiler, while compiling the application source code. extracts the different dependence graphs and the facility-cloning needs from it. As discussed in Chapter 2, the modules are compiled separately and linked together by the linker, before being loaded. The graph extraction is done by the compiler after generating the intermediate representation i.e., the Statement Table, which is done while parsing the source program. The Statement Table thus becomes the direct output of the parser and is then given to the Graph Extractor. The Graph Extractor generates the different dependence graphs. The graphs are produced in the form of separate files, the naming convention of which was outlined in Chapter 2. The Data Dependence Graph (DDG) from the Graph Extractor is then filtered through the Graph Filter. This filtering process transforms the conditionals and handles the loops if any, in the DDG. The transformed DDG is then sent to the Cloner which then generates all the matrices required for the concurrency analysis. The final matrix (Group Facility Matrix) generated by the cloning routines becomes the end output of the compiler

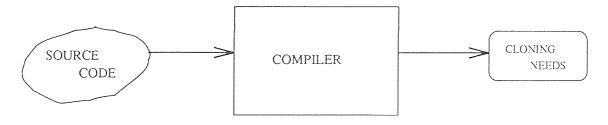

Figure 5.1 System Design of The Compiler at the top level or level 1

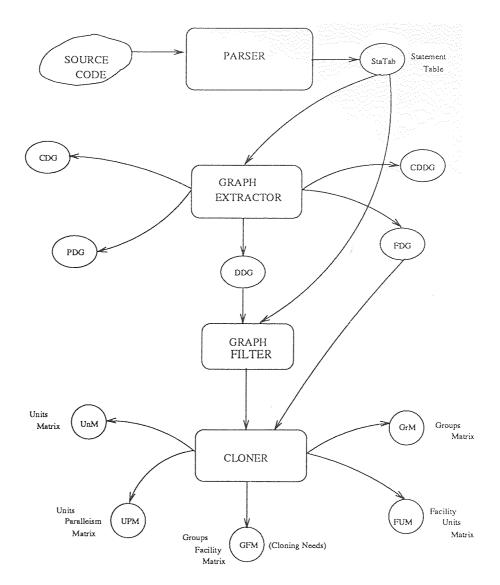

Figure 5.2 System Design of The Compiler at level 2

and it contains the cloning requirements of the different facilities in the application. The matrix is generated as the *module\_name.clone* file. The complete design of the compiler is shown in Figure 5.2.

#### CHAPTER 6

#### CONTRIBUTIONS TO KNOWLEDGE

The potential of ADT modules for reusability is made ineffective to a large extent by their inefficiencies at run time. The ARPC model of parallel execution, when applied to programs constructed out of ADT modules in conjunction with the cloning techniques, can significantly enhance the run time performance of such programs. Extending the dependence graphs of programs to include code dependence is found to reveal greater opportunities for concurrent execution. Implementations of the algorithms for graph extraction at compile-time proved these facts. Further more, by subjecting the graphs to cloning analysis at most by link-time, an upper bound on the number of clones that could be used could be determined. Algorithms for handling conditional statements (through transformations) and loops (by unrolling) were designed and implemented and was found to enhance the accuracy of the clone analysis. These are the main contributions of this work. The parallelism information so extracted, could be used for constructing a feasible schedule statically, and this could be of importance to hard real-time systems where timing constraints are a concern.

### APPENDIX A

### GRAMMAR OF RT-RESOLVE

Realization Module

START:

PROCESS |

MODULE |

CONTROL\_PROCESS

PROCESS:

PROCESS\_TOKEN PROCESS\_NAME

OPT\_PROCESS\_PARM\_SEC

OPT\_VAR\_DECL\_SEC

OPT\_FAC\_DECL\_SEC

PROCESS\_PROC\_DECL

END\_TOKEN PROCESS\_NAME

OPT\_PROCESS\_PARM\_SEC:

| PARM\_TOKEN OPT\_DEADLINE OPT\_FRAME

| PARM\_TOKEN OPT\_FRAME OPT\_DEADLINE

OPT\_DEADLINE:

ł

DEADLINE\_TOKEN DEADLINE

OPT\_FRAME:

FRAME\_TOKEN FRAME

CONTROL\_PROCESS:

CNTRL\_TOKEN PROCESS\_TOKEN PROCESS\_NAME

BEGIN\_TOKEN

PROCESS\_DECL\_SEQ

END\_TOKEN PROCESS\_NAME

PROCESS\_DECL\_SEQ:

PROCESS\_DECL

| PROCESS\_DECL\_SEQ PROCESS\_DECL

PROCESS\_DECL:

PROCESS\_NAME OPT\_PROCESS\_ARGS SEMICOLN\_TOKEN

OPT\_PROCESS\_ARGS:

LPREN\_TOKEN DEADLINE COMA\_TOKEN FRAME

RPREN\_TOKEN

DEADLINE:

INT\_TOKEN

FRAME:

INT\_TOKEN

MODULE:

MOD\_TOKEN MOD\_NAME

NUM\_OPS

OPT\_MOD\_PARM\_SEC

OPT\_AUX\_SEC

OPT\_INTF\_SEC

END\_TOKEN MOD\_NAME

Module Parameter Section

NUM\_OPS:

NUM\_TOKEN OPR\_TOKEN ASS\_TOKEN INT\_TOKEN SEMICOLN\_TOKEN

OPT\_MOD\_PARM\_SEC:

-

MOD\_PARM\_SEC

MOD\_PARM\_SEC:

MOD\_TOKEN PARM\_TOKEN

MOD\_PARM\_SEQ

END\_TOKEN MOD\_TOKEN PARM\_TOKEN

MOD\_PARM\_SEQ:

MOD\_PARM SEMICOLN\_TOKEN

| MOD\_PARM\_SEQ MOD\_PARM SEMICOLN\_TOKEN

MOD\_PARM:

TYPE\_TOKEN TYPE\_NAME

| PROC\_HDR

| FUNC\_HDR

| CTRL\_HDR

PROC HDR:

PROC\_TOKEN PROC\_NAME

OPT\_PROC\_PARM\_SEC

END\_TOKEN PROC\_NAME

FUNC\_HDR:

FUNC\_TOKEN FUNC\_NAME RETS\_TOKEN VAR\_NAME

COLN\_TOKEN

LONG\_TYPE\_NAME

OPT\_FUNC\_CTRL\_PARM\_SEC

END\_TOKEN FUNC\_NAME

CTRL\_HDR: CNTRL\_TOKEN CTRL\_NAME OPT\_FUNC\_CTRL\_PARM\_SEC END\_TOKEN CTRL\_NAME OPT\_PRVD\_TYPES: PRVD\_TYPES\_SEC PRVD\_TYPES\_SEC: PRVD\_TOKEN TYPS\_TOKEN PRVD\_TYPES\_SEQ END\_TOKEN PRVD\_TYPES\_SEQ: PRVD\_TYPE PRVD\_TYPES\_SEQ PRVD\_TYPE PRVD\_TYPE: TYPE\_NAME IS\_TOKEN REPRESENT\_TOKEN BY\_TOKEN LONG\_TYPE\_NAME SEMICOLN\_TOKEN Auxiliary Section

OPT\_AUX\_SEC:

AUX\_SEC

AUX\_SEC:

AUX\_TOKEN

OPT\_FAC\_DECL\_SEC

OPT\_PRVD\_TYPES

OPT\_VAR\_DECL\_SEC

OPT\_AUX\_OPR\_DECL\_SEC

OPT\_REAL\_AUX\_INIT

END\_TOKEN AUX\_TOKEN

Facility Declaration Section

OPT\_FAC\_DECL\_SEC:

1

FAC\_DECL\_SEC

FAC\_DECL\_SEC:

FAC\_TOKEN

FAC\_DECL\_SEQ

END\_TOKEN FAC\_TOKEN

FAC\_DECL\_SEQ:

FAC\_DECL

| FAC\_DECL\_SEQ

FAC\_DECL

FAC\_DECL:

FAC\_NAME IS\_TOKEN MOD\_NAME OPT\_FAC\_ARG\_LIST

SEMICOLN\_TOKEN

OPT\_FAC\_ARG\_LIST:

LPREN\_TOKEN FAC\_ARG\_LIST RPREN\_TOKEN

FAC\_ARG\_LIST:

FAC\_ARG

FAC\_ARG\_LIST COMA\_TOKEN FAC\_ARG

FAC\_ARG:

LONG\_NAME

Auxiliary Operation Declaration Section

OPT\_AUX\_OPR\_DECL\_SEC:

AUX\_OPR\_DECL\_SEC

AUX\_OPR\_DECL\_SEC:

OPR\_TOKEN

OPR\_DECL\_SEQ

END\_TOKEN OPR\_TOKEN

OPT\_REAL\_AUX\_INIT:

REAL\_AUX\_INIT

REAL\_AUX\_INIT:

INIT\_TOKEN

BEGIN\_TOKEN

OPT\_LOC\_VAR\_DECL\_SEC

CODE

END\_TOKEN INIT\_TOKEN

Interface Section

OPT\_INTF\_SEC:

INTF\_SEC INTF\_SEC: INTF\_TOKEN OPT\_TYPE\_DECL\_SEQ OPT\_OPR\_DECL\_SEQ END\_TOKEN INTF\_TOKEN Provided Types OPT\_TYPE\_DECL\_SEQ: TYPE\_DECL\_SEQ TYPE\_DECL\_SEQ: TYPE\_DECL | TYPE\_DECL\_SEQ TYPE\_DECL TYPE DECL: TYPE\_TOKEN TYPE\_NAME IS\_TOKEN REPRESENT\_TOKEN BY\_TOKEN LONG\_TYPE\_NAME EXEMPLAR\_TOKEN VAR\_NAME OPT\_TYPE\_INIT OPT\_TYPE\_FIN END\_TOKEN TYPE\_NAME OPT\_TYPE\_INIT:

TYPE\_INIT:

TYPE\_INIT

```
INIT_TOKEN
        BEGIN_TOKEN
          OPT_LOC_VAR_DECL_SEC
          CODE
        END_TOKEN INIT_TOKEN
OPT_TYPE_FIN:
        TYPE_FIN
TYPE_FIN:
        FIN_TOKEN
        BEGIN_TOKEN
          OPT_LOC_VAR_DECL_SEC -
          CODE
        END_TOKEN FIN_TOKEN
OPT_LOC_VAR_DECL_SEC:
        LOC_VAR_DECL_SEC
OPT_VAR_DECL_SEC:
        VAR_DECL_SEC
VAR_DECL_SEC:
        VAR_TOKEN
          VAR_DECL_SEQ
        END_TOKEN VAR_TOKEN
VAR_DECL_SEQ:
        VAR_DECL
        | VAR_DECL_SEQ VAR_DECL
```

```
VAR_DECL:
        VAR_NAME COLN_TOKEN LONG_TYPE_NAME
        SEMICOLN_TOKEN
LOC_VAR_DECL_SEC:
        LOCAL_TOKEN VAR_TOKEN
          LOC_VAR_DECL_SEQ
        END_TOKEN LOCAL_TOKEN VAR_TOKEN
LOC_VAR_DECL_SEQ:
        LOC_VAR_DECL
        LOC_VAR_DECL_SEQ LOC_VAR_DECL
LOC_VAR_DECL:
        VAR_NAME COLN_TOKEN LONG_TYPE_NAME
        SEMICOLN_TOKEN
OPT_OPR_DECL_SEQ:
        OPR_DECL_SEQ
OPR_DECL_SEQ:
        PROC_DECL |
        FUNC_DECL |
        CTRL_DECL |
        OPR_DECL_SEQ
        PROC_DECL |
        OPR_DECL_SEQ
```

PROC\_DECL:

FUNC\_DECL|

CTRL\_DECL

OPR\_DECL\_SEQ

PROC\_TOKEN PROC\_NAME

OPT\_PROC\_PARM\_SEC

BEGIN\_TOKEN

OPT\_LOC\_VAR\_DECL\_SEC

CODE

END\_TOKEN PROC\_NAME

PROCESS\_PROC\_DECL:

PROC\_TOKEN PROC\_NAME

OPT\_PROC\_PARM\_SEC

BEGIN\_TOKEN

OPT\_LOC\_VAR\_DECL\_SEC

CODE

END\_TOKEN PROC\_NAME

#### FUNC\_DECL:

FUNC\_TOKEN FUNC\_NAME RETS\_TOKEN VAR\_NAME

COLN\_TOKEN LONG\_TYPE\_NAME

OPT\_FUNC\_CTRL\_PARM\_SEC

BEGIN\_TOKEN

OPT\_LOC\_VAR\_DECL\_SEC

CODE

END\_TOKEN FUNC\_NAME

### CTRL\_DECL:

CNTRL\_TOKEN CTRL\_NAME

OPT\_FUNC\_CTRL\_PARM\_SEC

BEGIN\_TOKEN

OPT\_LOC\_VAR\_DECL\_SEC

CODE

```
END_TOKEN CTRL_NAME
OPT_PROC_PARM_SEC:
        PROC_PARM_SEC
PROC_PARM_SEC:
        PARM_TOKEN
        PROC_PARM_SEQ
        END_TOKEN PARM_TOKEN
PROC_PARM_SEQ:
        PROC_PARM
        | PROC_PARM_SEQ PROC_PARM
PROC_PARM:
        PRESV_TOKEN VAR_NAME COLN_TOKEN LONG_TYPE_NAME
        SEMICOLN_TOKEN
        ALT_TOKEN VAR_NAME COLN_TOKEN LONG_TYPE_NAME
        SEMICOLN_TOKEN
        PROD_TOKEN VAR_NAME COLN_TOKEN LONG_TYPE_NAME
        SEMICOLN_TOKEN
        CONSULTOKEN VAR_NAME COLN_TOKEN LONG_TYPE_NAME
        SEMICOLN_TOKEN
OPT_FUNC_CTRL_PARM_SEC:
        FUNC_CTRL_PARM_SEC
FUNC_CTRL_PARM_SEC:
```

PARM\_TOKEN

FUNC\_CTRL\_PARM\_SEC

END\_TOKEN PARM\_TOKEN

FUNC\_CTRL\_PARM\_SEQ:

FUNC\_CTRL\_PARM

| FUNC\_CTRL\_PARM\_SEQ FUNC\_CTRL\_PARM

FUNC\_CTRL\_PARM:

PRESV\_TOKEN VAR\_NAME COLN\_TOKEN LONG\_TYPE\_NAME

SEMICOLN\_TOKEN

CODE:

STMT SEMICOLN\_TOKEN |

CODE STMT SEMICOLN\_TOKEN

STMT:

**SWAP** 

| ASSIGN

IF

WHILE

RETURN

DO

| PROC\_CALL

SWAP:

VAR\_NAME COLN\_TOKEN ASS\_TOKEN COLN\_TOKEN

VAR\_NAME

ASSIGN:

VAR\_NAME COLN\_TOKEN ASS\_TOKEN FUNC\_CALL

IF:

IF\_TOKEN OPT\_NOT CTRL\_CAL THEN\_TOKEN

```
CODE
         OPT_ELSE
        END_TOKEN IF_TOKEN
OPT_NOT:
        NOT_TOKEN
OPT_ELSE:
        ELSE_TOKEN
        CODE
WHILE:
        WHILE_TOKEN NOT_TOKEN CTRL_CALL DO_TOKEN
          CODE
        END_TOKEN WHILE_TOKEN
        WHILE_TOKEN CTRL_CALL DO_TOKEN
          CODE
        END_TOKEN WHILE_TOKEN
DO:
        DO_TOKEN INT_TOKEN TIMES_TOKEN
          BEGIN_TOKEN
          CODE
        END_TOKEN DO_TOKEN
RETURN:
        RET_TOKEN
        | RET_TOKEN TRUE_TOKEN
        | RET_TOKEN FALSE_TOKEN
```

PROC\_CALL:

LONG\_PROC\_NAME LPREN\_TOKEN OPT\_ARG\_LIST

RPREN\_TOKEN

| LONG\_PROC\_NAME

FUNC\_CALL:

LONG\_FUNC\_NAME LPREN\_TOKEN OPT\_ARG\_LIST

RPREN\_TOKEN

| LONG\_FUNC\_NAME

CTRL\_CALL:

LONG\_CTRL\_NAME LPREN\_TOKEN OPT\_ARG\_LIST

RPREN\_TOKEN

| LONG\_CTRL\_NAME

OPT\_ARG\_LIST:

ARG\_LIST

ARG\_LIST:

VAR\_NAME

ARG\_LIST COMA\_TOKEN VAR\_NAME

LONG\_TYPE\_NAME:

LONG\_NAME1

LONG\_PROC\_NAME:

LONG\_NAME

LONG\_FUNC\_NAME:

LONG\_NAME

LONG\_CTRL\_NAME:

LONG\_NAME

LONG\_NAME1:

NAME

LONG\_NAME1:

FAC\_NAME DOT\_TOKEN NAME

LONG\_NAME:

NAME

LONG\_NAME:

FAC\_NAME DOT\_TOKEN NAME

NAME:

ID\_TOKEN

TYPE\_NAME:

ID\_TOKEN

PROC\_NAME:

ID\_TOKEN

FUNC\_NAME:

ID\_TOKEN

CTRL\_NAME:

ID\_TOKEN

VAR\_NAME:

ID\_TOKEN

MOD\_NAME:

ID\_TOKEN

FAC\_NAME:

ID\_TOKEN

PROCESS\_NAME:

ID\_TOKEN

# APPENDIX B

## PRIMITIVE MODULE OPERATIONS

Integer Operations

1. procedure increment(alters i:int)

ENSURES: i = #i + 1

2. function add(preserves i: int; preserves j: int) returns x: int

ENSURES: x = i + j

3. function subtract(preserves i: int; preserves j: int) returns x: int

ENSURES: x = i - j

4. function multiply(preserves i:int; preserves j: int) returns x: int

ENSURES: x = i \* j

5. function divide(preserves i:int; preserves j:int) returns x: int

ENSURES: x = i / j

6. control less\_than\_or\_equal(preserves i: int; preserves j: int)

ENSURES: less\_than\_or\_equal iff  $i \leq j$ 

7. control equal(preserves i: int; preserves j: int)

ENSURES: equal iff i = j

8. function get\_min\_int returns x: int

ENSURES: x = the minimum integer value allowed

9. function get\_max\_int returns x: int

ENSURES: x = the maximum integer value allowed

- 10. function integer\_copy (preserves i:int) returns j:int
   ENSURES: j=i
- 11. function gen\_one returns one: int

  ENSURES: one=1
- 12. function gen\_five returns five: int

  ENSURES: five=5
- 13. function read returns x: int  $ENSURES: x = next \ value \ in \ input \ stream$
- 14. procedure write(preserves x: int)

  ENSURES: x is appended to output stream
- 15. function integer\_initialize returns i: int

  ENSURES: i=0
- 16. procedure integer\_finalize(alters i: int)

  ENSURES: storage is reclaimed for i

  Array Operations
- 1. procedure access(alters a: array, preserves position: int, alters item: int)

  ENSURES: a(position)=#item and item=#a(position)
- 2. procedure set\_max\_size(alters a:array, preserves size: int)

  ENSURES: a.size=size and a(i)=INIT(int), for 0<i<size+1
- 3. function get\_max\_size(preserves a:array) returns size: int

  ENSURES: size=a.size
- 4. procedure array\_initialize returns a: array

  ENSURES: a.size=0

5. procedure array\_finalize(alters a: array)

ENSURES: storage is reclaimed for a, and each element of a is finalized

# APPENDIX C

### VEHICLE APPLICATION PROGRAM

```
control process main
  begin
    vehicledr(3000,3000);
  end main
process vehicledr
    facilities
       i is integer;
       v is vehicle;
    end facilities
    procedure vehicledr
       begin
         local variables
           veh1 : v.vehicleType;
           veh2 : v.vehicleType;
           id1: i.integer;
           id2: i.integer;
           rate: i.integer;
            vh1x: i.integer;
            vhly: i.integer;
            vh2x: i.integer;
            vh2y: i.integer;
           item: i.integer;
```

```
one: i.integer;
  two: i.integer;
  three: i.integer;
  four: i.integer;
  five: i.integer;
  six: i.integer;
  time: i.integer;
  X: i.integer;
  Y: i.integer;
end local variables
  two := i.gen_one;
  i.increment(two);
  one := i.gen_one;
  three := i.add_opr(one,two);
  four := i.gen_five;
  i.decrement(four);
  five := i.gen_five;
  six := i.gen_five;
  i.increment(six);
  rate := i.gen_one;
  i.increment(rate);
  id1 := i.gen_one;
  vhlx := i.gen_five;
  i.decrement(vhlx);
  i.decrement(vh1x);
  vh1y := i.multiply(two,four);
  id2 := i.gen_one;
```

```
i.increment(id2);
           vh2x := i.multiply(two,six);
           vh2y := i.multiply(three,five);
           v.InputVehicle(veh1,id1,vh1x,vh1y);
           v.AccessVId(veh1,item);
           v.AccessVXY(veh1,X,Y);
           i.integer_write(item);
           i.integer_write(X);
           i.integer_write(Y);
           v.InputVehicle(veh2,id2,vh2x,vh2y);
           v.AccessVId(veh2,item);
            v.AccessVXY(veh2,X,Y);
            i.integer_write(item);
           i.integer_write(X);
           i.integer_write(Y);
           v.FindDistance(veh1,veh2,rate,time);
            i.integer_write(time);
       end vehicledr
module coordinate
  num operations = 6;
  auxiliary
    facilities
       i is integer;
       in is integer;
       re is record2(i.integer, in.integer);
    end facilities
```

```
provided types
    coordtype is represented by re.record2;
  end
end auxiliary
interface
  type coordtype is represented by re.record2 exemplar ex
  end coordtype
  procedure accessX
    parameters
      preserves RXY: coordtype;
      produces X: i.integer;
    end parameters
    begin
      local variables
         Z: i.integer;
      end local variables
         re.recl_access(RXY, Z);
         X := i.integer\_copy(Z);
         re.recl_access(RXY, Z);
    end accessX
  procedure accessY
    parameters
       preserves RXY: coordtype;
       produces Y: in.integer;
    end parameters
    begin
       local variables
```

```
Z: in.integer;
    end local variables
      re.rec2_access(RXY, Z);
      Y := in.integer\_copy(Z);
      re.rec2_access(RXY,Z);
  end accessY
procedure inputCoord
  parameters
    alters Coord: coordtype;
    preserves X: i.integer;
    preserves Y: in.integer;
  end parameters
  begin
      re.recl_access(Coord,X);
      re.rec2_access(Coord,Y);
  end inputCoord
procedure getDistance
  parameters
    preserves C1: coordtype;
    preserves C2: coordtype;
    produces dist: in.integer;
  end parameters
  begin
    local variables
       X1: in.integer;
       Y1: in.integer;
       X2: in.integer;
```

```
Y2: in.integer;
      DX: in.integer;
      DY: in.integer;
    end local variables
      accessX(C1,X1);
      accessY(C1,Y1);
      accessX(C2,X2);
      accessY(C2,Y2);
      DX := in.subtract(X2,X1);
      DY := in.subtract(Y2,Y1);
      dist := in.add\_opr(DX,DY);
  end getDistance
procedure travelTime
  parameters
    preserves C1: coordtype;
    preserves C2: coordtype;
    preserves Rate: in.integer;
    produces time: in.integer;
  end parameters
  begin
    local variables
      dist: in.integer;
    end local variables
      getDistance(C1,C2,dist);
      time:= in.divide(dist,Rate);
  end travelTime
control coordsEqual
```

```
parameters
  preserves C1: coordtype;
  preserves C2: coordtype;
  preserves C2: coordtype;
end parameters
begin
  local variables
    X1: i.integer;
    Y1: in.integer;
    X2: i.integer;
    Y2: in.integer;
  end local variables
    accessX(C1,X1);
    i.increment(X1);
    accessY(C1,Y2);
    Y2 := in.integer_copy(Y1);
    if i.equal(X1,X2) then
       accessX(C2,X2);
       if in.equal(Y1,Y2) then
         re.recl_access(C1,X2);
         re.rec2_access(C2,Y1);
       else
         re.rec1_access(C2,X1);
         re.rec2_access(C1,Y2);
       end if;
       Y1 := in.gen_five;
       return true;
```

```
else
             re.recl_access(C1,X1);
              return false;
           end if;
       end coordsEqual
  end interface
end coordinate
module vehicle
  num operations = 5;
  auxiliary
    facilities
      in is integer;
       co is coordinate;
      re is record2(in.integer, co.coordtype);
    end facilities
    provided types
       vehicleType is represented by re.record2;
    end
  end auxiliary
  interface
    type vehicleType is represented by re.record2 exemplar ex
    end vehicleType
    procedure AccessVId
       parameters
         preserves\ vtype:\ vehicle Type;
         produces id: in.integer;
```

```
end parameters
  begin
    local variables
      temp: in.integer;
    end local variables
      re.recl_access(vtype,temp);
      id := in.integer_copy(temp);
      re.recl_access(vtype,temp);
  end AccessVId
procedure AccessVXY
  parameters
    preserves vtype: vehicleType;
    produces X: in.integer;
    produces Y: in.integer;
  end parameters
  begin
    local variables
      temp: co.coordtype;
    end local variables
      re.rec2_access(vtype,temp);
      co.accessX(temp,X);
      co.accessY(temp, Y);
      re.rec2_access(vtype,temp);
  end AccessVXY
procedure AccessVXYC
  parameters
    preserves vtype: vehicleType;
```

```
produces C: co.coordtype;
  end parameters
  begin
    local variables
      temp: co.coordtype;
      X: in.integer;
      Y: in.integer;
    end local variables
      re.rec2_access(vtype,temp);
      co.accessX(temp,X);
      co.accessY(temp,Y);
      co.inputCoord(C,X,Y);
      re.rec2_access(vtype,temp);
  end AccessVXY
procedure InputVehicle
  parameters
    alters vehicle: vehicleType;
    preserves id: in.integer;
    preserves x : in.integer;
    preserves y: in.integer;
  end parameters
  begin
    local variables
       cord: co.coordtype;
       item: in.integer;
    end local variables
       co.inputCoord(cord,x,y);
```

```
re.recl_access(vehicle,id);
           re.rec2_access(vehicle,cord);
      end InputVehicle
    procedure FindDistance
      parameters
        preserves veh1: vehicleType;
        preserves veh2: vehicleType;
        preserves rate: in.integer;
        produces time: in.integer;
      end parameters
      begin
        local variables
           cl: co.coordtype;
           c2: co.coordtype;
           dist: in.integer;
        end local variables
           AccessVXYC(veh1,c1);
           AccessVXYC(veh2,c2);
           co.getDistance(c1,c2,dist);
           in.integer_write(dist);
           co.travelTime(c1,c2,rate,time);
    end FindDistance
  end interface
end vehicle
module pcomp
  num operations = 5;
```

```
auxiliary
  facilities
    in is integer;
    op is op;
    q is queue(op.optype);
    re is record2(in.integer, q.queue);
  end facilities
provided types
  pcompType is represented by re.record2;
  seqType is represented by q.queue;
end
end auxiliary
interface
  type pcompType is represented by re.record2 exemplar ex
  end pcompType
  type seqType is represented by q.queue exemplar eq
  end seqType
  procedure AccessCompID
    parameters
      preserves comp: pcompType;
       produces id: in.integer;
    end parameters
    begin
      local variables
         temp: in.integer;
       end local variables
         re.recl_access(comp, temp);
```

```
id := in.integer_copy(temp);
      re.recl_access(comp, temp);
  end AccessCompID
procedure AccessSeq
  parameters
    preserves comp: pcompType;
    produces seq: seqType;
  end parameters
  begin
    local variables
      temp: op.optype;
      diff: in.integer;
      newq: q.queue;
    end local variables
      diff := in.gen_five;
      q.SetSize(seq,diff);
      while not q.IsEmpty(newq) do
        q.dequeue(newq,temp);
        q.enqueue(seq,temp);
      end while;
  end AccessSeq
procedure InputSeq
  parameters
    alters Seq: seqType;
    consumes x : op.optype;
  end parameters
  begin
```

```
q.enqueue(Seq,x);
      end InputSeq
    procedure DeleteSeq
      parameters
        alters Seq: seqType;
        produces x : op.optype;
      end parameters
      begin
        q.dequeue(Seq,x);
      end DeleteSeq
    control SeqEmpty
      parameters
        preserves seq: seqType;
      end parameters
      begin
      if q.IsEmpty(seq)
        then return true;
      else return false;
      end if;
      end SeqEmpty
  end interface
end pcomp
```

#### APPENDIX D

#### CONDITIONAL TRANSFORMATIONS

The data dependence graphs (DDGs) and the different matrices generated i.e., Units, Groups, Units Parallelism Matrix (UPM), Facility Units Matrix (FUM) & Group Facility Matrix (GFM) during the transformation of conditionals at two levels of the application program (coords Equal operation, coordinate module) discussed in Chapter 4, is illustrated in this Appendix.

We first show the subgraphs which are being subjected to the cloning analysis, before illustrating the generated matrices. Extraction of the subgraphs discussed in this Appendix have already been detailed in Chapter 4. Note that, the algorithms for transformation are applied at the two different levels of the conditional and after each transformation, the conditional body is replaced with a single supernode. The convention for representing the statements in the graphs i.e., as Sn, where n is the statement label number, is also adopted here. Further, a Unit is denoted as Unx, where x is the unit number, a Group as Grx, where x is the group number. The facilities are simply represented by their names. Facilities used by the statements in the subgraphs are i, in and re.

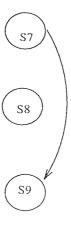

Figure D.1 Left Graph of Conditional at level 2

Table D.1 Units from Left Graph (Conditional at level 2)

|     |    | 100 |
|-----|----|-----|
|     | -  |     |
| Un1 | S7 | S9  |
| Un2 | S8 |     |

Table D.2 Units Parallelism Matrix of Left Graph (level 2)

|     | Unl | Un2 |
|-----|-----|-----|
| Unl | _   | 1   |
| Un2 |     | -   |

Table D.3 Groups of Units of Left Graph (level 2)

| _   |     | -   |
|-----|-----|-----|
| Gr1 | Unl | Un2 |
| Gr2 | Un2 |     |

Table D.4 Facility Units Matrix of Left Graph (level 2)

| 011100 111001111 01 |     |     |  |  |
|---------------------|-----|-----|--|--|
| _                   | Un1 | Un2 |  |  |
| i                   |     |     |  |  |
| in                  | 1   |     |  |  |
| re                  | 1   | 1   |  |  |

Table D.5 Group Facility Matrix of Left Graph (level 2)

|     | i | in | re |
|-----|---|----|----|
| Grl | 0 | 1  | 2  |
| Gr2 | 0 | 0  | 1  |
| Max | 0 | 1  | 2  |

Table D.6 Units from Right Graph (Conditional at level 2)

| _   |     | -   |
|-----|-----|-----|
| Unl | S7  | S11 |
| Un2 | S10 |     |

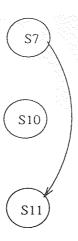

Figure D.2 Right Graph of Conditional at level 2

Table D.7 Units Parallelism Matrix of Right Graph (level 2)

| -   | Unl | Un2 |
|-----|-----|-----|
| Un1 | _   | 1   |
| Un2 |     | _   |

Table D.8 Groups of Units of Right Graph (level 2)

| -   | -   | _   |
|-----|-----|-----|
| Gr1 | Un1 | Un2 |
| Gr2 | Un2 |     |

Table D.9 Facility Units Matrix of Right Graph (level 2)

| -  | Unl | Un2 |
|----|-----|-----|
| i  |     |     |
| in | 1   |     |
| re | 1   | 1   |

Table D.10 Group Facility Matrix of Right Graph (level 2)

| _   | i | in | re |
|-----|---|----|----|
| Grl | 0 | 1  | 2  |
| Gr2 | 0 | 0  | 1  |
| Max | 0 | 1  | 2  |

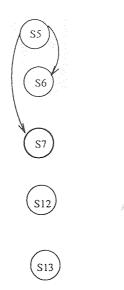

Figure D.3 Left Graph of Conditional at level 1

Table D.11 Units from Left Graph (Conditional at level 1)

| -   |
|-----|
| S5  |
| S6  |
| S7  |
| S12 |
| S13 |
|     |

Table D.12 Units Parallelism Matrix of Left Graph (level 1)

| _   | Un1 | Un2 | Un3 | Un4 | Un5 |
|-----|-----|-----|-----|-----|-----|
| Un1 | -   | 0   | 0   | 1   | 1   |
| Un2 |     | -   | 1   | 1   | 1   |
| Un3 |     |     | _   | 1   | 1   |
| Un4 |     |     |     | -   | 1   |
| Un5 |     |     |     |     | -   |

Table D.13 Groups of Units of Left Graph (level 1)

|     | [   |     | 1 HT 5474.74 | grade Security |
|-----|-----|-----|--------------|----------------|
| -   | -   | -   | -            |                |
| Grl | Unl | Un4 | Un5          | ,et i          |
| Gr2 | Un2 | Un3 | Un4          | Un5            |
| Gr3 | Un4 | Un5 |              |                |
| Gr4 | Un5 |     |              |                |

Table D.14 Facility Units Matrix of Left Graph (level 1)

| -  | Unl | Un2 | Un3 | Un4 | Un5 |
|----|-----|-----|-----|-----|-----|
| i  | 1   |     | 0   |     |     |
| in |     |     | 1   | 1   |     |
| re |     |     | 2   |     |     |

Table D.15 Group Facility Matrix of Left Graph (level 1)

| _   | i | in | re |
|-----|---|----|----|
| Grl | 1 | 1  | 0  |
| Gr2 | 0 | 2  | 2  |
| Gr2 | 0 | 1  | 0  |
| Gr2 | 0 | 0  | 0  |
| Max | 1 | 2  | 2  |

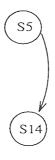

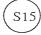

Figure D.4 Right Graph of Conditional at level 1

Table D.16 Units from Right Graph (Conditional at level 1)

| -   |     | -   |
|-----|-----|-----|
| Unl | S5  | S14 |
| Un2 | S15 |     |

Table D.17 Units Parallelism Matrix of Right Graph (level 1)

|     | Unl | Un2 |
|-----|-----|-----|
| Unl | -   | 1   |
| Un2 |     | _   |

Table D.18 Groups of Units of Right Graph (level 1)

| _   | _   | _   |
|-----|-----|-----|
| Gr1 | Unl | Un2 |
| Gr2 | Un2 |     |

Table D.19 Facility Units Matrix of Right Graph (level 1)

| _  | Unl | Un2 |
|----|-----|-----|
| i  | 1   |     |
| in |     |     |
| re | 1   |     |

Table D.20 Group Facility Matrix of Right Graph (level 1)

| -   | i | in | re |
|-----|---|----|----|
| Grl | 1 | 0  | 1  |
| Gr2 | 0 | 0  | 0  |
| Max | 1 | 0  | 1  |

#### REFERENCES

- 1. L. R. Welch. "Cloning ADT modules to increase parallelism: Rationale and techniques," In Fifth IEEE Symposium on Parallel and Distributed Computing. IEEE, December 1993.
- 2. K. D. Cooper, M. W. Hall, and K. Kennedy. "A methodology for procedure cloning," Computer Languages, 19(2):105-117, April 1993.
- 3. L. R. Welch. "Assignment of ADT modules to processors," In *The International Parallel Processing Symposium*. IEEE, March 1992.
- 4. D. Harms and B.W. Weide. "Types, copying, and swapping: Their influences on the design of reusable software components," *IEEE Transactions on Software Engineering*, 17(5):424-435, May 1991.
- 5. L. R. Welch. "Architectural Support for, and Parallel Execution of Programs Constructed from Reusable Software Components," *PhD Thesis*. The Ohio State University, December 1990.
- 6. J. Ferrante, K. J. Ottenstein, and J. D. Warren. "The program dependence graph and its use in optimization," ACM Trans. on Programming Languages and Systems, 9(3):319-349, July 1987.
- 7. R. A. Steigerwald, C. A. Warack and D. A. Cook. "Issues in Integrating Reusable Ada 9X Objects into Distributed Real-Time Systems." In *The Second Workshop on Parallel and Distributed Real-Time Systems*. IEEE, April 28-29, Cancun, Mexico 1994.
- 8. R. A. Ballance, A. B. Maccabe, and K. J. Ottenstein. "The program dependence web: A representation supporting control-, data-, and demand-driven interpretation of imperative languages," In Proceedings of the ACM SIGPLAN'90 Conference on Programming Language Design and Implementation, pages 257-271. ACM, June 1990.
- 9. E. C. Cooper. "Circus: A replicated procedure call facility." In *Proc.* {th Symp. Reliability in Distributed Software and Databases, pages 11–24, 1984.
- 10. F. Bastani, W. Hilal, and S. S. Iyengar. "Efficient abstract data type components for distributed and parallel systems," Computer. 20(10):33-44. October 1987.
- 11. L. R. Welch, A. D. Stoyenko, and S. Chen. "Assignment of ADT modules with random neural networks," In *Proceedings of Hawaii International Conference on System Sciences*, pages 546-555. IEEE, January 1993.
- 12. D. Padua and M. Wolfe. "Advanced compiler optimizations for supercomputers," *CACM*, 29(12):1184-1201, December 1986.

- 13. Guohui Yu. "Use of concurrency enhancement in off-line schedule construction." In *The Second Workshop on Parallel and Distributed Real-Time Systems*. IEEE, April 28-29, Cancun, Mexico 1994.
- 14. W. Rossak, A. D. Stoyenko, and L. R. Welch. "THE COMPONENT MANAGER A Hybrid Reuse-Tool Supporting Interactive and Automated Retrieval of Software Components," Technical Report CIS-92-04. New Jersey Institute of Technology, 1992.
- 15. M. Sitaraman, L. R. Welch, and D. E. Harms. "On Specification of Reusable Software Components," In *The International Journal of Software Engineering and Knowledge Engineering*, 3(2), 1993.
- 16. R. A. Steigerwald and L. R. Welch. "Reusable Component Retrieval for Real-Time Applications," In Proceedings of The First IEEE Workshop on Real-Time Applications, May, 1993.
- 17. J. P. C. Verhoosel, L. R. Welch, D. K. Hammer and A. D. Stoyenko. "Assignment and Pre-Runtime Scheduling of Object-Oriented, Hard Real-Time Parallel Processes Using Bead Partitioning," Technical Report CIS-93-16. New Jersey Institute of Technology, December, 1993
- 18. J. P. C. Verhoosel, L. R. Welch, D. K. Hammer and A. D. Stoyenko. "A Model for Scheduling of Object-Based, Hard Real-Time Parallel Processes." *Journal of Real-Time Systems*, 1994 (to appear).
- 19. L. R. Welch, A. D. Stoyenko, and T. J. Marlowe. "Modeling Resource Contention among Distributed Periodic Processes," Fourth IEEE Symposium on Parallel and Distributed Computing, December, 1992.
- 20. L. R. Welch. "A Parallel Virtual Machine for Programs Composed of Abstract Data Types," *IEEE Transactions on Computers*, accepted for publication-to appear.
- 21. L. R. Welch, A. L. Samuel, M. W. Masters, R. D. Harrison, A. D. Stoyenko, and J. Caruso. "A Framework for Automated Reengineering of Complex Computer Systems," In *Proceedings of The Fourth Systems Recongineering Technology Workshop*, pages 44-56, Naval Surface Warfare Center. February 1994.
- 22. C. Rich and R. Wills. "Recognizing a Program's Design: A Graph-Parsing Approach," *IEEE Software*, volume 7, number 1, 1990.